# **USER GUIDE AND SPECIFICATIONS NI 9144**

**Deterministic Ethernet Expansion Chassis for C Series Modules** 

# **Contents**

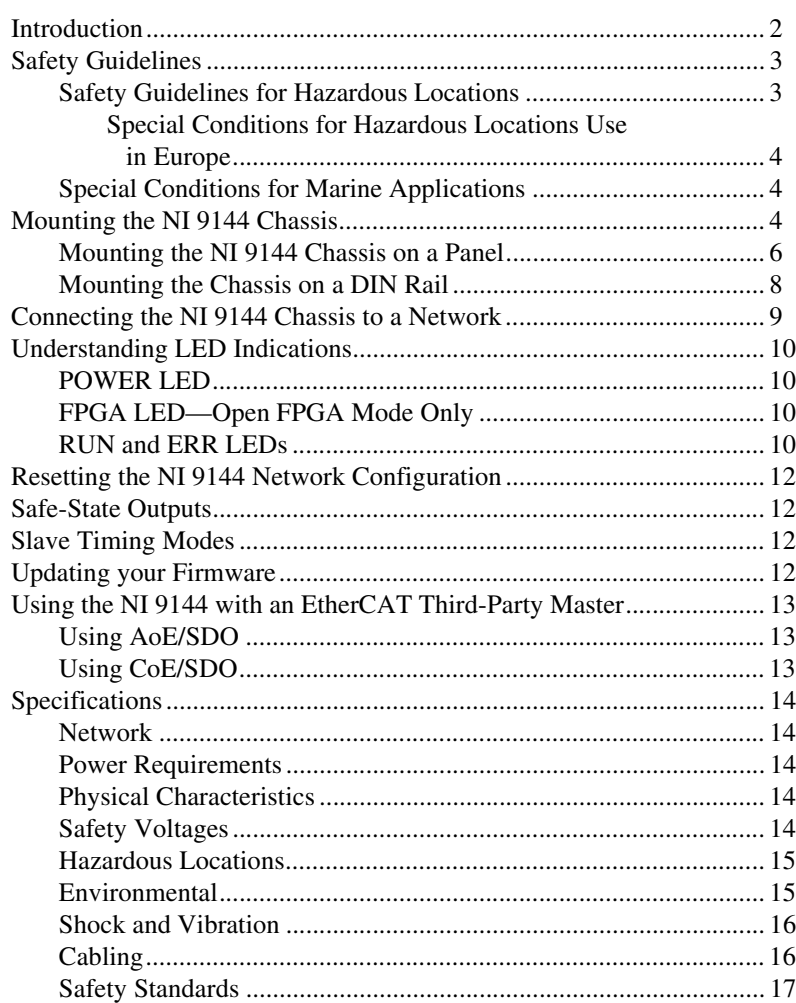

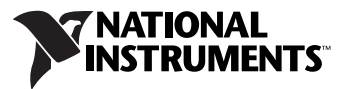

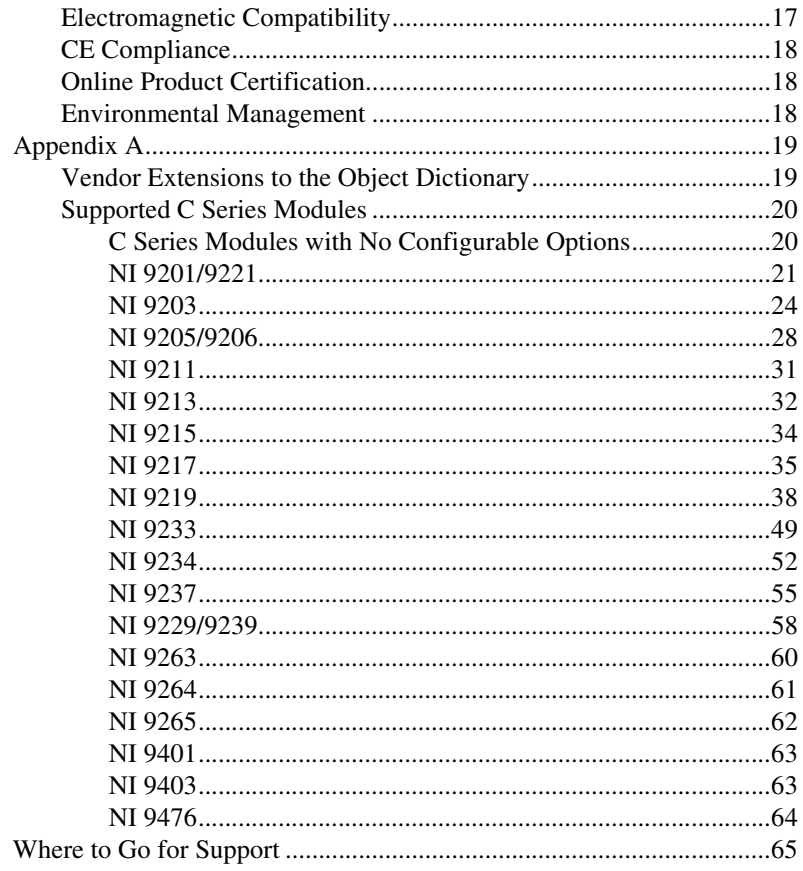

# <span id="page-1-0"></span>**Introduction**

This document describes how to connect the NI 9144 chassis to a network, how to use the NI 9144 chassis features, and contains the NI 9144 chassis specifications. The NI 9144 is a slave device and requires a compliant EtherCAT Master and network to function.

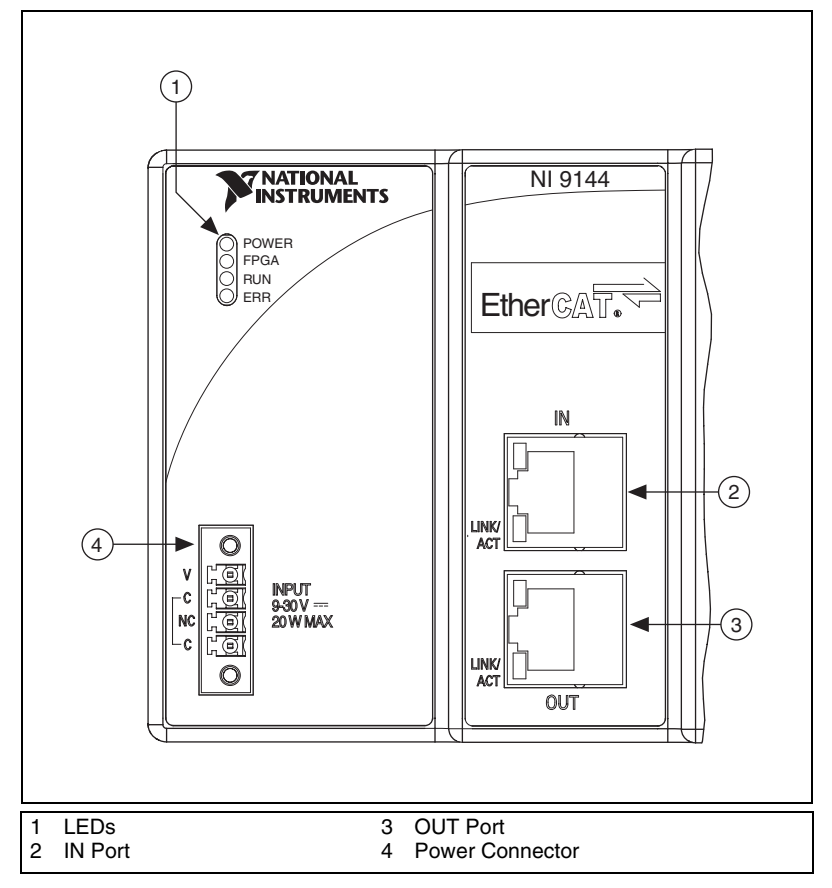

**Figure 1.** NI 9144 Chassis

# <span id="page-2-2"></span><span id="page-2-0"></span>**Safety Guidelines**

Operate the NI 9144 chassis only as described in this user guide.

# <span id="page-2-1"></span>**Safety Guidelines for Hazardous Locations**

The NI 9144 chassis is suitable for use in Class I, Division 2, Groups A, B, C, D, T4 hazardous locations; Class 1, Zone 2, AEx nA IIC T4 and Ex nA IIC T4 hazardous locations; and nonhazardous locations only. Follow these guidelines if you are installing the NI 9144 chassis in a potentially explosive environment. Not following these guidelines may result in serious injury or death.

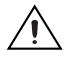

**Caution** Do *not* disconnect the power supply wires and connectors from the chassis unless power has been switched off.

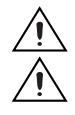

<span id="page-3-0"></span>**Caution** For Zone 2 applications, install the system in an enclosure rated to at least IP 54 as defined by IEC 60529 and EN 60529.

# **Special Conditions for Hazardous Locations Use in Europe**

This equipment has been evaluated as Ex nA IIC T4 equipment under DEMKO Certificate No. 07 ATEX 0626664X. Each chassis is marked  $\langle \xi_{\mathbf{x}} \rangle$  II 3G and is suitable for use in Zone 2 hazardous locations, in ambient temperatures of  $-40 \leq Ta \leq 70$  °C.

# <span id="page-3-1"></span>**Special Conditions for Marine Applications**

Some chassis are Lloyd's Register (LR) Type Approved for marine applications. To verify Lloyd's Register certification, visit ni.com/ certification and search for the LR certificate, or look for the Lloyd's Register mark on the chassis.

# <span id="page-3-2"></span>**Mounting the NI 9144 Chassis**

You can mount the chassis in any orientation on a 35 mm DIN rail or on a panel. Use the DIN rail mounting method if you already have a DIN rail configuration or if you need to be able to quickly remove the chassis. Use the panel mount method for high shock and vibration applications.

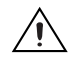

**Caution** Your installation must meet the following requirements for space and cabling clearance:

- Allow 25.4 mm (1 in.) on the top and the bottom of the chassis for air circulation.
- Allow 50.8 mm (2 in.) in front of C Series I/O modules for cabling clearance for common connectors, such as the 10-terminal, detachable screw terminal connector, as shown in Figure [2.](#page-4-0)

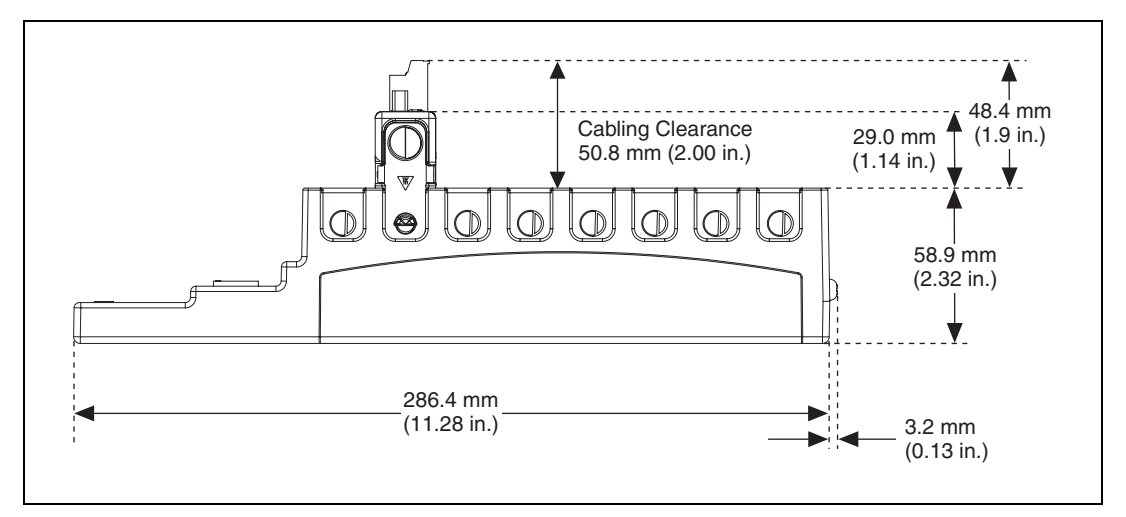

**Figure 2.** NI 9144 Chassis, Bottom View with Dimensions

<span id="page-4-0"></span>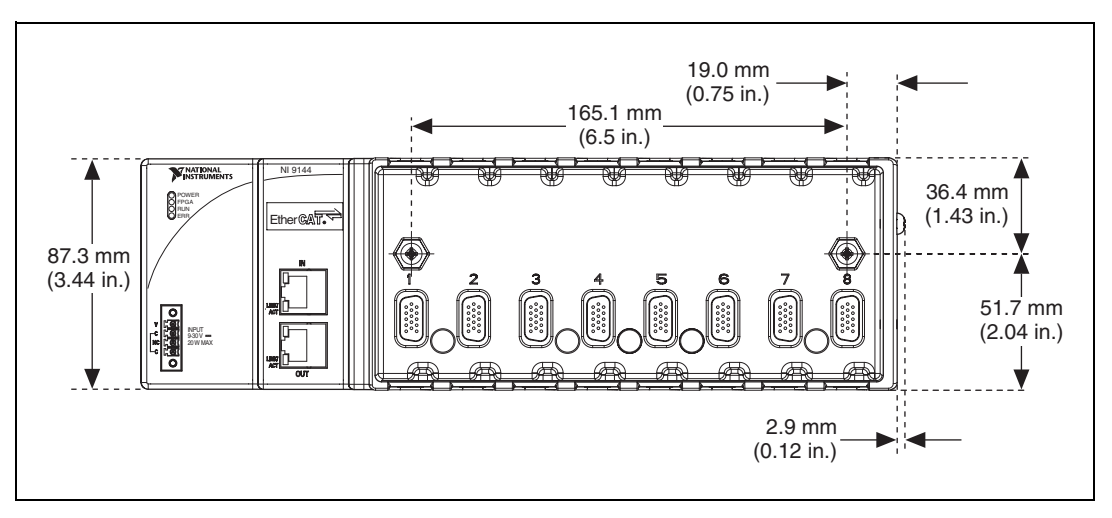

**Figure 3.** NI 9144 Chassis, Front View with Dimensions

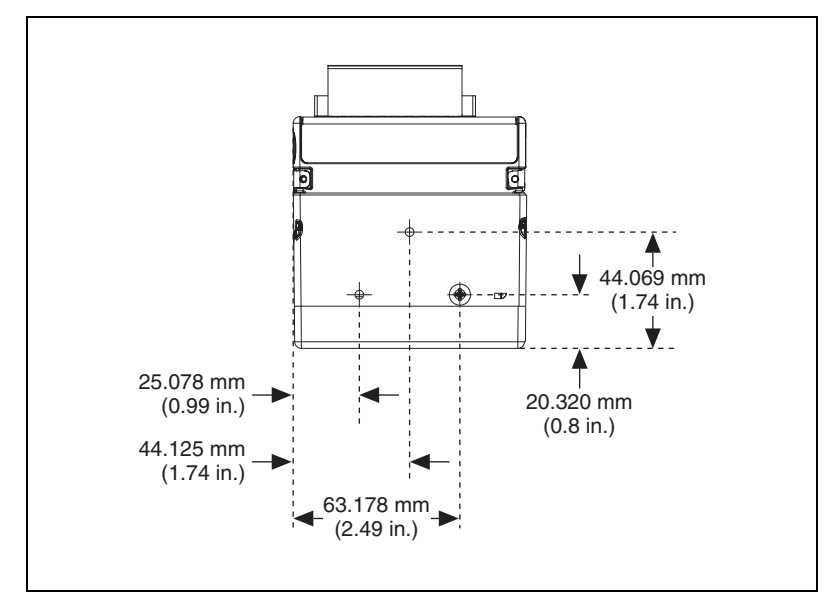

**Figure 4.** NI 9144 Chassis, Side View with Dimensions

The following sections contain mounting method instructions. Before using any of these mounting methods, record the serial number from the back of the chassis. After the chassis is mounted, you will not be able to read the serial number.

**Caution** Remove any C Series I/O modules from the chassis before mounting it.

## <span id="page-5-0"></span>**Mounting the NI 9144 Chassis on a Panel**

Use the NI 9905 panel mount kit to mount the NI 9144 chassis on a flat surface. To use the NI 9905 panel mount kit, complete the following steps:

1. Fasten the chassis to the panel mount kit using a number 2 Phillips screwdriver and two  $M4 \times 16$  screws. National Instruments provides these screws with the panel mount kit. You *must* use these screws because they are the correct depth and thread for the panel.

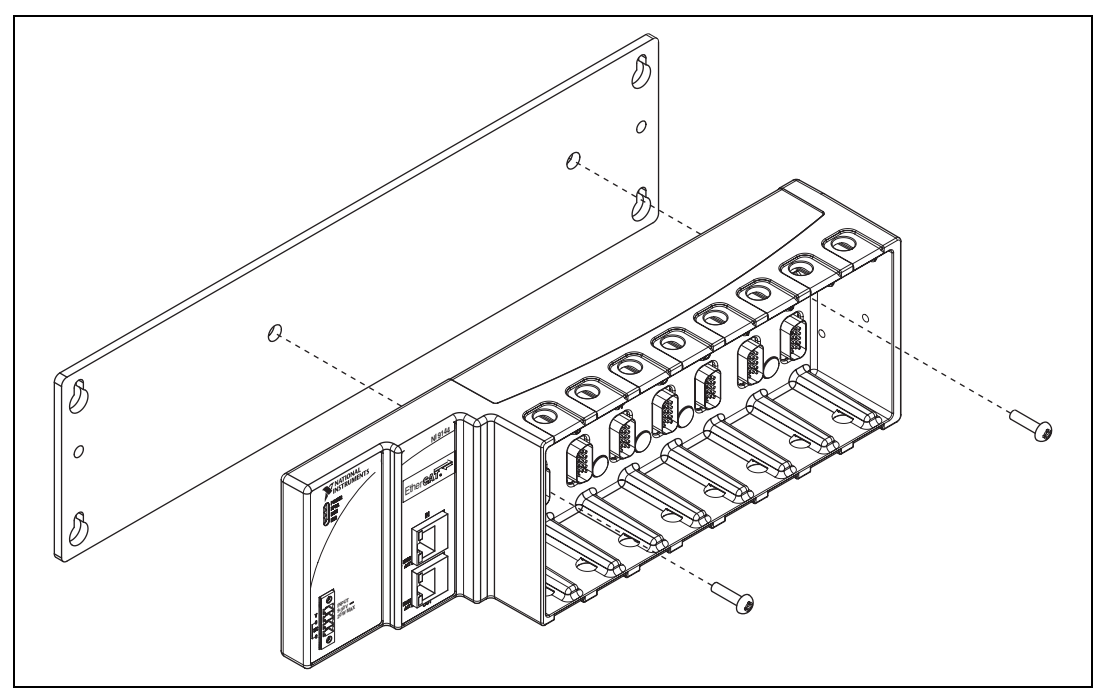

**Figure 5.** Installing the Panel Mount Accessory on the NI 9144 Chassis

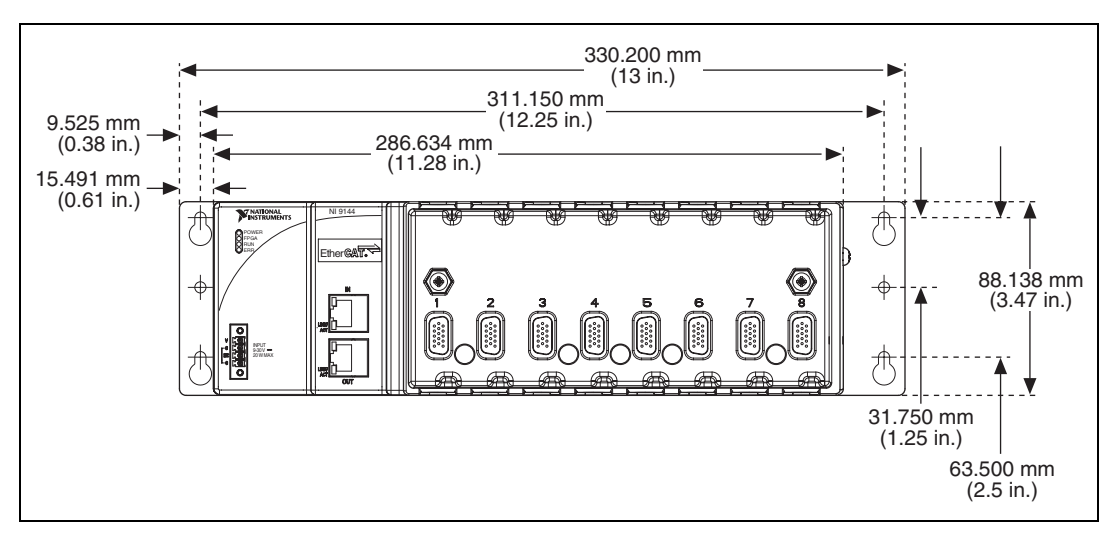

**Figure 6.** Dimensions of NI 9144 Chassis with Panel Mount Accessory Installed

2. Fasten the NI 9905 panel to the wall using the screwdriver and screws that are appropriate for the wall surface.

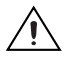

**Caution** Remove any C Series I/O modules from the chassis before removing it from the panel.

## <span id="page-7-0"></span>**Mounting the Chassis on a DIN Rail**

Use the NI 9915 DIN rail mount kit if you want to mount the chassis on a DIN rail. You need one clip for mounting the chassis on a standard 35 mm DIN rail. Complete the following steps to mount the chassis on a DIN rail:

1. Fasten the DIN rail clip to the chassis using a number 2 Phillips screwdriver and two  $M4 \times 16$  screws. National Instruments provides these screws with the DIN rail mount kit.

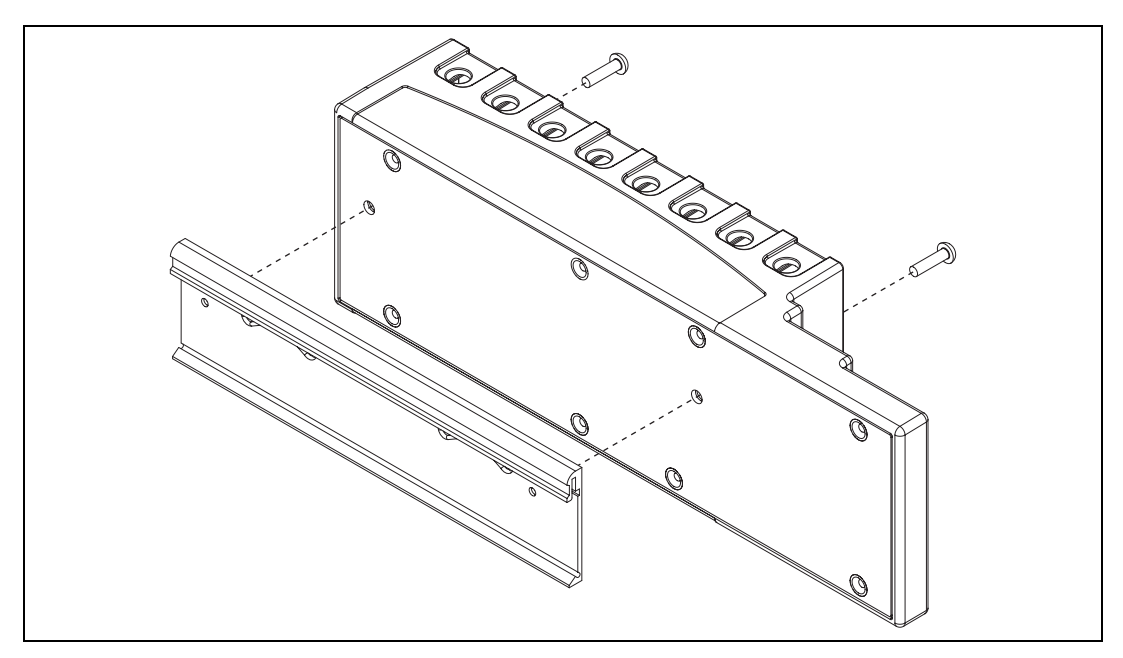

**Figure 7.** Installing the DIN Rail Clip on the NI 9144 Chassis

2. Insert one edge of the DIN rail into the deeper opening of the DIN rail clip, as shown in Figure [8.](#page-7-1)

<span id="page-7-1"></span>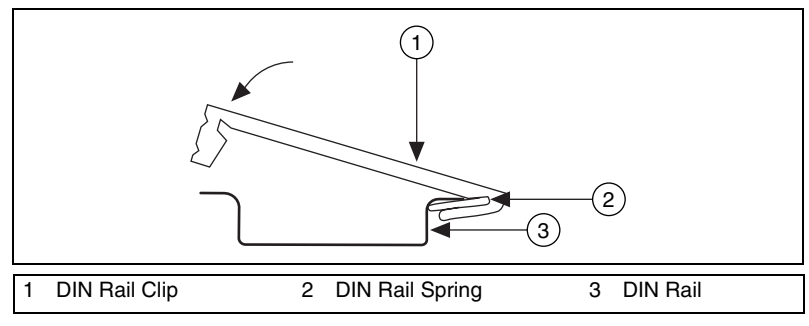

**Figure 8.** One Edge of the DIN Rail Inserted in a Clip

3. Press down firmly on the chassis to compress the spring until the clip locks in place on the DIN rail.

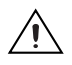

**Caution** Remove any C Series I/O modules from the chassis before removing the chassis from the DIN rail.

# <span id="page-8-0"></span>**Connecting the NI 9144 Chassis to a Network**

NI recommends that you install a private network segment for your deterministic Ethernet expansion devices. Slave devices cause network flooding on a standard network. Non-EtherCAT frames jeopardize the system performance and determinism on an EtherCAT network. Refer to the EtherCAT Technology Group Web site at www.ethercat.org, for more information.

The following devices are required to connect the NI 9144 chassis to a network successfully: a host computer, a supported LabVIEW Real-Time target<sup>1</sup> with the NI-Industrial Communications for EtherCAT software driver installed on it, and an NI 9144 slave device.

To have your LabVIEW target establish a connection with the NI 9144 chassis, connect the secondary port of the LabVIEW Real-Time target to the NI 9144 IN port. Use a standard Category 5 (CAT-5) or better Ethernet cable. Use the NI 9144 OUT port to connect to other NI 9144 chassis and slave devices on the same segment.

Once the connection is established, install the NI-Industrial Communications for EtherCAT software on the host computer and then use Measurement and Automation Explorer (MAX) to install the NI-Industrial Communications for EtherCAT driver on the target.

**Caution** To update your firmware on the NI 9144 chassis, refer to the *[Updating your](#page-11-3)  [Firmware](#page-11-3)* section of this user guide.

**Caution** To prevent data loss and to maintain the integrity of your EtherCAT installation, do *not* use a CAT-5 Ethernet cable longer than 100 m. National Instruments recommends using a CAT-5 or better shielded twisted-pair Ethernet cable. If you need to build your own cable, refer to the *[Cabling](#page-15-1)* section for more information about Ethernet cable wiring connections.

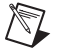

**Note** If you are not using a LabVIEW Real-Time target as the master controller, consult your product documentation about networking connections.

<sup>&</sup>lt;sup>1</sup> Supported LabVIEW targets include the NI cRIO-9074 and PXI RT with the NI PXI-8231 Ethernet interface.

# <span id="page-9-0"></span>**Understanding LED Indications**

Figur[e 9](#page-9-4) shows the NI 9144 chassis LEDs.

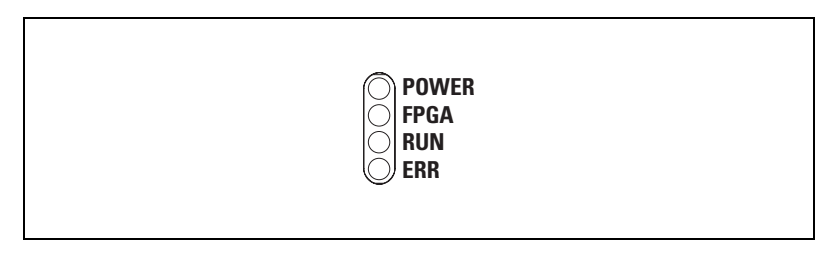

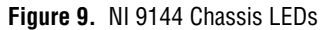

## <span id="page-9-4"></span><span id="page-9-1"></span>**POWER LED**

The POWER LED is lit while the NI 9144 chassis is powered on. This LED indicates that the power supply connected to the chassis is adequate.

# <span id="page-9-2"></span>**FPGA LED—Open FPGA Mode Only**

This LED is for Open FPGA mode only. This mode is currently not activated.

# <span id="page-9-3"></span>**RUN and ERR LEDs**

The RUN LED is green and indicates that the NI 9144 is in an operational state. The ERR (error) LED is red and indicates error codes. Table [1](#page-2-2) lists the RUN and ERR LED indications.

| LED.            | <b>RUN LED</b>                   |                                                                    | <b>ERR LED</b>                     |                                                                                          |
|-----------------|----------------------------------|--------------------------------------------------------------------|------------------------------------|------------------------------------------------------------------------------------------|
| <b>Behavior</b> | <b>Run Mode</b>                  | <b>Description</b>                                                 | <b>Error Mode</b>                  | <b>Description</b>                                                                       |
| Off             | INIT (Initialize)                | Slave discovery and<br>Initialization                              | No Error                           |                                                                                          |
| Blinking        | PRE-OP<br>(Pre-Operational)      | Module detection.<br>configuration, and<br>synchronization         | Invalid<br>Configuration           | Unsupported<br>Module, Bad<br>Device Profile,<br>Object Dictionary,<br>and configuration |
| Single-Flash    | SAFE-OP<br>(Safe<br>Operational) | Inputs are<br>functional, outputs<br>drive constant safe<br>values | Unsolicited<br><b>State Change</b> | Backplane or<br>Module<br>emergency<br>condition                                         |

**Table 1.** RUN and ERR LED Indications

| <b>LED</b>      |                  | <b>RUN LED</b>                              | ERR LED                                                |                                                                        |
|-----------------|------------------|---------------------------------------------|--------------------------------------------------------|------------------------------------------------------------------------|
| <b>Behavior</b> | <b>Run Mode</b>  | <b>Description</b>                          | <b>Error Mode</b>                                      | <b>Description</b>                                                     |
| Double-Flash    |                  |                                             | Application<br>Watchdog<br>Timeout                     | Slave did not<br>receive a<br>scheduled<br><b>EtherCAT</b><br>telegram |
| On.             | Operational      | <b>Inputs and Outputs</b><br>are functional | PDI (Process<br>Data Interface)<br>Watchdog<br>Timeout | Slave failed to<br>transfer I/O data in<br>scheduled time              |
| Flickering      | <b>Bootstrap</b> | Firmware Update                             | <b>Booting Error</b>                                   | Corrupt firmware<br>or hardware error                                  |

**Table 1.** RUN and ERR LED Indications (Continued)

Figur[e 10](#page-10-0) shows the Run Mode transition.

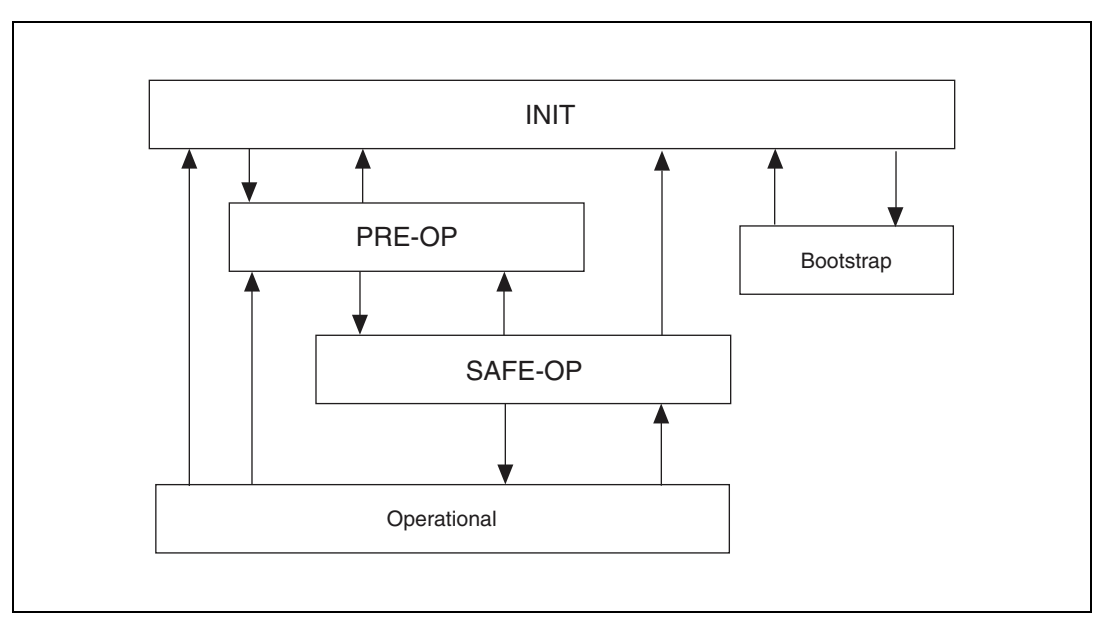

<span id="page-10-0"></span>**Figure 10.** EtherCAT Modes

# <span id="page-11-0"></span>**Resetting the NI 9144 Network Configuration**

To reset the NI 9144 network configuration, unplug and replug in the NI 9144 chassis.

# <span id="page-11-1"></span>**Safe-State Outputs**

The NI 9144 has a safe state that lies between its configuration and operational states. When moving out of the operational state down to the configuration state, during normal operation or in case of a serious error, the NI 9144 passes through this safe state.

The safe state forces the data of output modules to pre-defined safe values, which are set by default to output zero volts for the default channel configuration. It is possible to change the safe values as needed by writing to the appropriate object dictionary entries for your output module.

# <span id="page-11-2"></span>**Slave Timing Modes**

There are two fundamental timing modes the NI 9144 can operate in: free-run and synchronized using the EtherCAT distributed clock through DC synchronized mode.

In free-run mode the NI 9144, by default, runs its conversion cycle as quickly as the slowest module allows. It is possible to slow the free-run conversion cycle down by writing a minimum cycle time in nanoseconds to the NI 9144's index 0x3001.1.

In DC synchronized mode the NI 9144 begins each conversion cycle on a signal from the EtherCAT Master/scan engine. If the external cycle time is too fast for the given module configuration, the NI 9144 signals an error.

# <span id="page-11-3"></span>**Updating your Firmware**

Firmware updates are performed via the File over EtherCAT (FoE) download protocol. All NI firmware update files have a suffix of  $f \circ e$  and have internal identification information that guides the NI 9144 during the update. Refer to your specific master software documentation for the procedure of sending FoE downloads.

The NI 9144 firmware update does not use the filename or password information.

# <span id="page-12-0"></span>**Using the NI 9144 with an EtherCAT Third-Party Master**

All of the functionality of the NI C Series modules is available to third-party masters using vendor extensions to the object dictionary. The NI 9144 is a modular device, meaning each module plugged into the backplane has its own object dictionary, and each module configuration is done through this dictionary. If your master software supports AoE services (ADS over EtherCAT), you can address the module directly. If your master software does not support AoE services, you can still configure your module using NI vendor extensions and CoE (CAN over EtherCAT).

# <span id="page-12-1"></span>**Using AoE/SDO**

The AoE protocol allows you to specify the destination port or address of the SDO request. An address of 0 indicates the NI 9144 device, while addresses 1 through 8 route the SDO request to the object dictionary of the module in the addressed slot. If no module is inserted in the addressed slot, the request fails. SDOInfo and SDO requests work with module object dictionaries over AoE in a manner similar to the NI 9144 main object dictionary.

Depending on the master software interface, you may be required to add 1,000 to the slot number to create a valid AoE address.

For more information, refer to your C Series Module documentation.

# <span id="page-12-2"></span>**Using CoE/SDO**

The CoE protocol does not have a destination port or address, so the NI 9144 provides an object dictionary entry that allows addressing support. Prior to sending an SDO or SDOInfo request, your application can write a slot number of 1 through 8 to the object dictionary index 0x5FFF subindex 0. Once this address is written, all future SDO transactions are sent to the object dictionary of the module in the addressed slot. If no module is inserted in the addressed slot, the request fails.

After the module-specific SDOInfo and SDO requests are complete, the application writes 0 to the module's object dictionary index 0x5FFF subindex 0 to return control to the NI 9144 main object dictionary.

For a list of all chassis and module object dictionary entries, refer to *[Appendix A](#page-18-0)*.

# <span id="page-13-0"></span>**Specifications**

The following specifications are typical for the  $-40$  to  $70^{\circ}$ C operating temperature range unless otherwise noted. For more information, refer to the specific module specifications.

## <span id="page-13-1"></span>**Network**

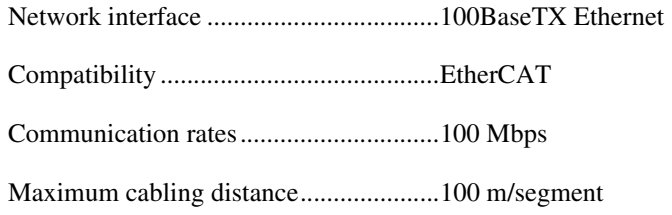

## <span id="page-13-2"></span>**Power Requirements**

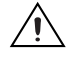

**Caution** You must use a National Electric Code (NEC) UL Listed Class 2 power supply with the NI 9144 chassis.

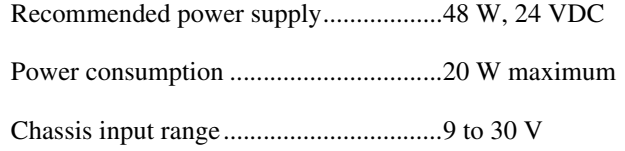

## <span id="page-13-3"></span>**Physical Characteristics**

If you need to clean the controller, wipe it with a dry towel.

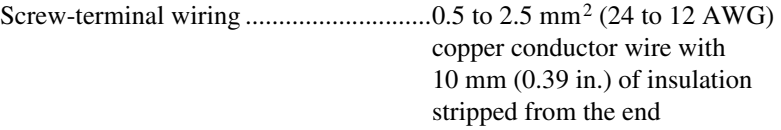

Torque for screw terminals.....................0.5 to 0.6 N · m  $(4.4 \text{ to } 5.3 \text{ lb} \cdot \text{ in.})$ 

Weight ....................................................906 g (32.7 oz)

## <span id="page-13-4"></span>**Safety Voltages**

Connect only voltages that are within these limits.

V terminal to C terminal.........................30 V max, Measurement Category I

Measurement Category I is for measurements performed on circuits not directly connected to the electrical distribution system referred to as MAINS voltage. MAINS is a hazardous live electrical supply system that powers equipment. This category is for measurements of voltages from specially protected secondary circuits. Such voltage measurements include signal levels, special equipment, limited-energy parts of equipment, circuits powered by regulated low-voltage sources, and electronics.

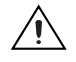

**Caution** Do not connect the system to signals or use for measurements within Measurement Categories II, III, or IV.

## <span id="page-14-0"></span>**Hazardous Locations**

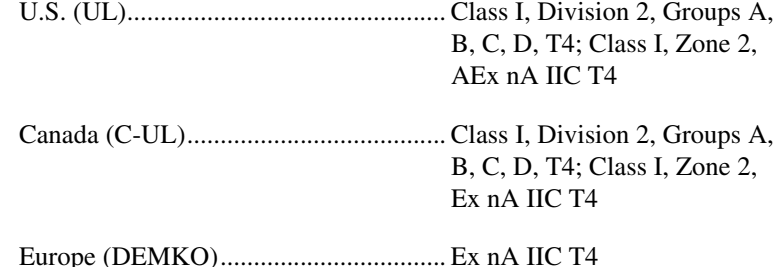

<span id="page-14-1"></span>**Environmental**

The NI 9144 chassis is intended for indoor use only, but it may be used outdoors if mounted in a suitably rated enclosure.

Operating temperature (IEC 60068-2-1, IEC 60068-2-2)........... –40 to 70 °C

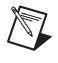

**Note** To meet this operating temperature range, follow the guidelines in the installation instructions for your EtherCAT system.

> Storage temperature (IEC 60068-2-1, IEC 60068-2-2)........... –40 to 85 °C Ingress protection................................... IP 40 Operating humidity (IEC 60068-2-56)................................... 10 to 90% RH, noncondensing Storage humidity (IEC 60068-2-56)................................... 5 to 95% RH, noncondensing Maximum altitude .................................. 2,000 m Pollution Degree (IEC 60664) ............... 2

### <span id="page-15-0"></span>**Shock and Vibration**

To meet these specifications, you must panel mount the EtherCAT system and affix ferrules to the ends of the power terminal wires.

Operating shock (IEC 60068-2-27) ........30 g, 11 ms half sine, 50 g, 3 ms half sine, 18 shocks at 6 orientations

Operating vibration, random (IEC 60068-2-64) ......................5 grms, 10 to 500 Hz

Operating vibration, sinusoidal (IEC 60068-2-6) ....................5 g, 10 to 500 Hz

# <span id="page-15-1"></span>**Cabling**

Table [2](#page-15-2) shows the standard Ethernet cable wiring connections.

<span id="page-15-2"></span>

| Pin | <b>Connector 1</b> | <b>Connector 2</b> |
|-----|--------------------|--------------------|
| 1   | white/orange       | white/orange       |
| 2   | orange             | orange             |
| 3   | white/green        | white/green        |
| 4   | blue               | blue               |
| 5   | white/blue         | white/blue         |
| 6   | green              | green              |
| 7   | white/brown        | white/brown        |
| 8   | brown              | brown              |

**Table 2.** Ethernet Cable Wiring Connections

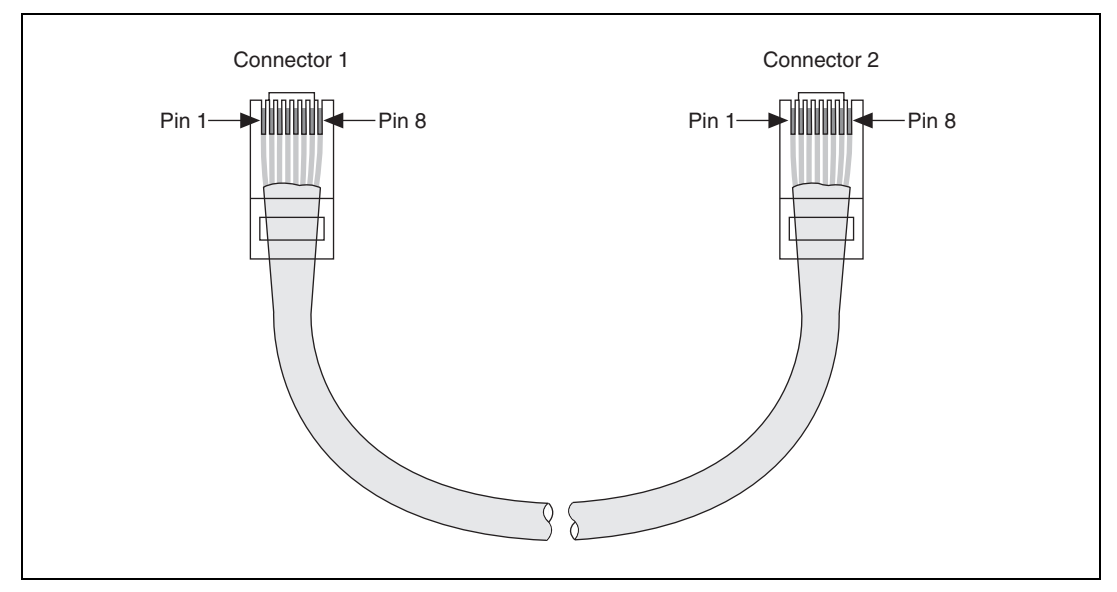

**Figure 11.** Ethernet Connector Pinout

# <span id="page-16-0"></span>**Safety Standards**

This product meets the requirements of the following standards of safety for electrical equipment for measurement, control, and laboratory use:

- IEC 61010-1, EN 61010-1
- UL 61010-1, CSA 61010-1

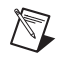

 $\mathbb{N}$ 

**Note** For UL and other safety certifications, refer to the product label or the *[Online](#page-17-1)  [Product Certification](#page-17-1)* section.

# <span id="page-16-1"></span>**Electromagnetic Compatibility**

This product meets the requirements of the following EMC standards for electrical equipment for measurement, control, and laboratory use:

- EN 61326 (IEC 61326): Class A emissions; Basic immunity
- EN 55011 (CISPR 11): Group 1, Class A emissions
- AS/NZS CISPR 11: Group 1, Class A emissions
- FCC 47 CFR Part 15B: Class A emissions
- **ICES-001**: Class A emissions

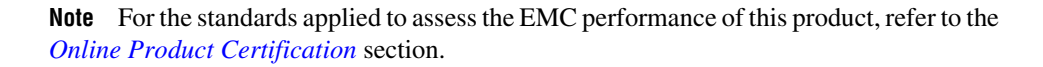

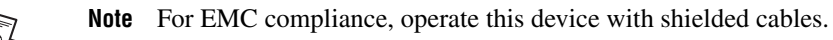

# <span id="page-17-0"></span>**CE Compliance**

 $\mathbb N$ 

 $\mathbb{X}$ 

 $\bigoplus \{0\}$ 

This product meets the essential requirements of applicable European Directives as follows:

- 2006/95/EC; Low-Voltage Directive (safety)
- 2004/108/EC; Electromagnetic Compatibility Directive (EMC)

# <span id="page-17-1"></span>**Online Product Certification**

**Note** Refer to the product Declaration of Conformity (DoC) for additional regulatory compliance information. To obtain product certifications and the DoC for this product, visit ni.com/certification, search by model number or product line, and click the appropriate link in the Certification column.

## <span id="page-17-2"></span>**Environmental Management**

National Instruments is committed to designing and manufacturing products in an environmentally responsible manner. NI recognizes that eliminating certain hazardous substances from our products is beneficial not only to the environment but also to NI customers.

For additional environmental information, refer to the *NI and the Environment* Web page at ni.com/environment. This page contains the environmental regulations and directives with which NI complies, as well as other environmental information not included in this document.

# **Waste Electrical and Electronic Equipment (WEEE)**

**EU Customers** At the end of their life cycle, all products *must* be sent to a WEEE recycling center. For more information about WEEE recycling centers and National Instruments WEEE initiatives, visit ni.com/environment/weee.htm.

# 电子信息产品污染控制管理办法 (中国 RoHS)

中国客户 National Instruments 符合中国电子信息产品中限制使用某些有害物质指令 (RoHS)。<br>关于 National Instruments 中国 RoHS 合规性信息,请登录 ni .com/environment/rohs\_china。 关于 National Instruments 中国 RoHS 合规性信息,请登录 ni .com/environment/rohs\_china。<br>(For information about China RoHS compliance. ao to ni .com/environment/rohs\_china.) (For information about China RoHS compliance, go to ni.com/environment/rohs\_china.)

# <span id="page-18-1"></span><span id="page-18-0"></span>**Vendor Extensions to the Object Dictionary**

Most object dictionary entries are defined by the relevant EtherCAT and CANOpen specification for modular slave devices. Both the NI 9144 device and the C Series modules have vendor extensions to the standard. These extensions are described here.

 $\mathbb{N}$ 

 $\mathbb{N}$ 

**Note** Most object dictionary entries are set to usable defaults during the NI 9144's transition from INIT to PREOP. NI recommends writing down the object dictionary default values, in case you need to revert to them, before you begin to overwrite them with new values prior to the transition to SAFEOP.

**Note** The following lists the most common C Series module vendor extensions. Each module has its own extensions which may vary from the information listed here, and any given object dictionary index may have a different meaning depending on which module is inserted. For more information, refer to your C Series module documentation.

Table [3](#page-18-2) lists common module vendor extensions.

<span id="page-18-2"></span>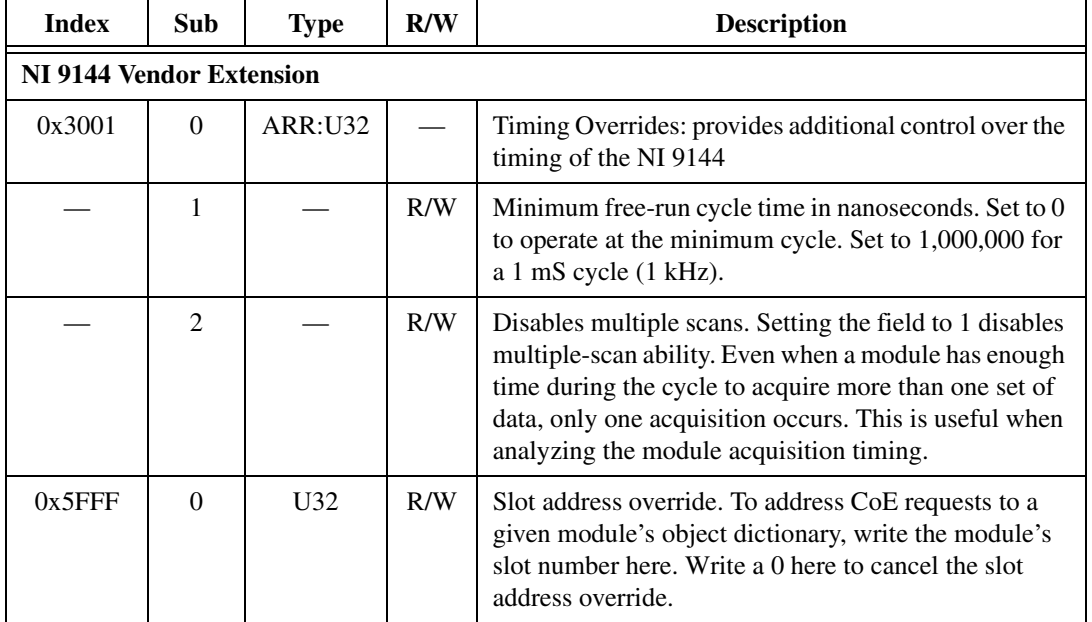

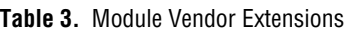

| <b>Index</b> | Sub                                      | <b>Type</b>    | R/W          | <b>Description</b>                                                                                                    |  |  |
|--------------|------------------------------------------|----------------|--------------|----------------------------------------------------------------------------------------------------|--|--|
|              | <b>C Series Module Vendor Extensions</b> |                |              |                                                                                                    |  |  |
| 0x2000       | $\overline{0}$                           | U32            | $\mathsf{R}$ | NI C Series Vendor ID (for NI C Series modules,<br>equals $0x1093$ )                                                                                                    |  |  |
| 0x2001       | 0.N                                      | ARR:           | R/W          | • Scan or command list                                                                                                    |  |  |
|              |                                          |                |              | • Channel direction control                                                                                                    |  |  |
|              |                                          |                |              | • Mode selection                                                                                                    |  |  |
| 0x2002       | $\overline{0}$                           | U32            | R/W          | • Error status                                                                                                    |  |  |
|              |                                          |                |              | • Unipolar/bipolar control                                                                                                    |  |  |
|              |                                          |                |              | • Module configuration command                                                                                                    |  |  |
|              |                                          |                |              | • Module conversion rate control                                                                                                    |  |  |
| 0x2003       | $\Omega$                                 | U32            | R/W          | Error acknowledgement (or status)                                                                                                    |  |  |
| 0x2005       | $\Omega$                                 | U <sub>8</sub> | R/W          | • Refresh period                                                                                                    |  |  |
|              |                                          |                |              | • Conversion format                                                                                                    |  |  |
| 0x2100       | 0.N                                      | ARR:           | $\mathsf{R}$ | Calibration data                                                                                                    |  |  |
| 0x3002       | $\Omega$                                 | U32            | R.           | Number of scans. This index reports the number of<br>conversions the module makes during the cycle. If<br>disable multiple scans is set in the NI 9144, the number<br>of scans is always 1. |  |  |
| 0x4000       |                                          |                | R/W          | Safe data values that mirror the PDO data in                                                                                                    |  |  |
|              |                                          |                |              | 0x60000x67FF                                                                                                    |  |  |
| 0x47FF       |                                          |                |              |                                                                                                    |  |  |
| 0x4800<br>.  |                                          |                | R/W          | Safe control values that mirror the SDO data in<br>0x20000x27FF.                                                                                                    |  |  |
| $0x4$ FFF    |                                          |                |              |                                                                                                    |  |  |

**Table 3.** Module Vendor Extensions (Continued)

## <span id="page-19-1"></span><span id="page-19-0"></span>**Supported C Series Modules**

# **C Series Modules with No Configurable Options**

The following lists the modules with no configurable options:

- NI 9411
- NI 9421
- NI 9422
- NI 9423
- NI 9425
- NI 9426
- NI 9435
- NI 9472
- NI 9474
- NI 9475
- NI 9477
- NI 9481
- NI 9485

# **NI 9201/9221**

**Table 4.** NI 9201/9221 Vendor Configuration Extensions

<span id="page-20-0"></span>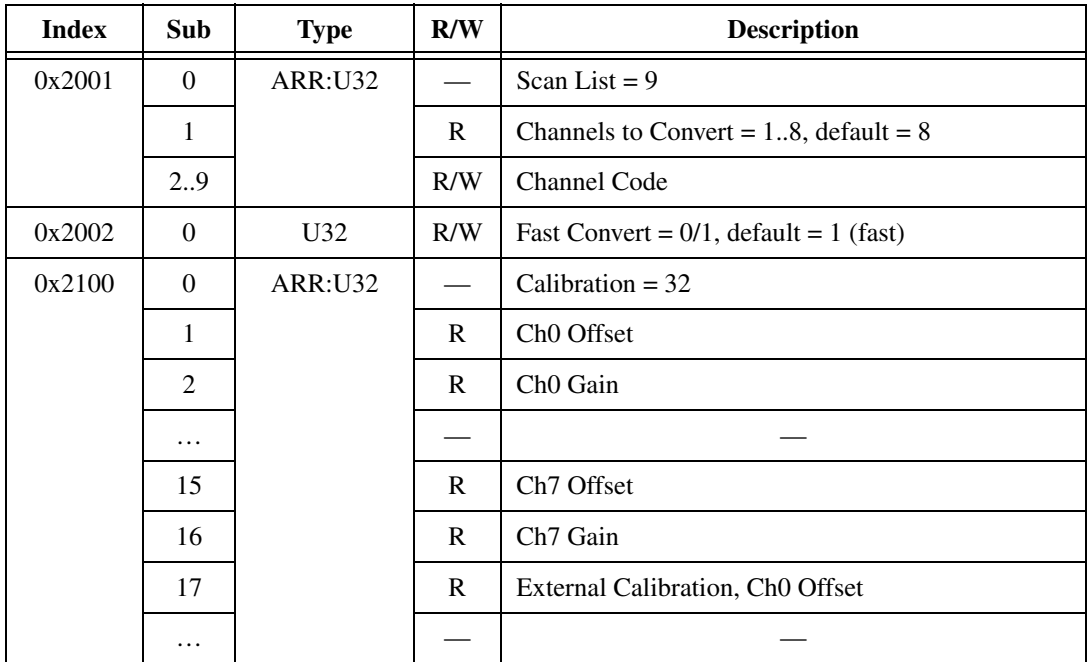

### **NI 9201/9221 Scan List**

The scan list channel codes consist of two bit fields in a 32-bit entry.

| <b>Bits</b> | Field               |
|-------------|---------------------|
| 31:24       | $= 0$               |
| 23:16       | Data Offset[ $t$ ]  |
| 15:8        | $= 0$               |
| 7:0         | Convert $Flag[t+2]$ |

**Table 5.** NI 9201/9221 Scan List Format

Bits 23..16 describe the data offset to store a conversion at time *t*, and bits 7..0 describe the conversion control code that takes effect *two conversions in the future*, *at time t+2*. On the NI 9201/9221, this conversion code is a bit flag where bit 0 represents a conversion on channel 0, through bit 7 for channel 7.

So, for example, the scan list entry **0x00010008** indicates this scan stores at address 1, and the conversion two in the future is channel 3 (bit  $3$  set = 8).

Table [6](#page-21-0) contains the default scan list.

<span id="page-21-0"></span>

| <b>Index</b> | Sub      | <b>Type</b>    | <b>Value</b> |
|--------------|----------|----------------|--------------|
| 0x2001       | $\theta$ | <b>ARR:U32</b> | 9            |
|              | 1        |                | 8            |
|              | 2        |                | 0x00000004   |
|              | 3        |                | 0x00010008   |
|              | 4        |                | 0x00020010   |
|              | 5        |                | 0x00030020   |
|              | 6        |                | 0x00040040   |
|              | 7        |                | 0x00050080   |
|              | 8        |                | 0x00060001   |
|              | 9        |                | 0x00070002   |

**Table 6.** NI 9201/9221 Default Scan List

### **NI 9201/9221 Calibration Data**

The NI 9201/9221 modules have eight channels with a nominal range of ±10.53 V and ±62.5 V, respectively. Each channel has an associated LSB weight, which is the number of volts per bit, and an offset, which is the number of volts per bit measured when the inputs are grounded.

**Note** LSB weight is referred to as Gain in the object dictionary.

The calibration data is stored in a U32 array, though each Offset field (subindex 1, 3, 5, and so on) should be interpreted as a signed value.

| <b>Coefficient</b> | <b>Representation</b> | Units  |
|--------------------|-----------------------|--------|
| LSB Weight         | Unsigned              | nV/LSB |
| Offset             | Signed                |        |

**Table 7.** NI 9221/9201 Calibration Coefficients

Use the calibration coefficients with the following equation to generate corrected data:

$$
V_{corrected}(V_{raw}) = V_{raw}(bits)^{*} \left\{ LSB_{weight} \left( \frac{nV}{bits} \right)^{*} 10^{-9} \left( \frac{V}{nV} \right) \right\} - \left\{ Offset(nV)^{*} 10^{-9} \left( \frac{V}{nV} \right) \right\}
$$

 $\mathbb N$ 

<span id="page-23-0"></span>

| <b>Index</b> | Sub              | <b>Type</b>    | R/W          | <b>Value</b>                                     |
|--------------|------------------|----------------|--------------|--------------------------------------------------|
| 0x2001       | $\boldsymbol{0}$ | <b>ARR:U32</b> |              | Scan List = $9$                                  |
|              | $\mathbf{1}$     |                | $\mathbf R$  | Channels to<br>Convert = $18$ ,<br>$default = 8$ |
|              | 2.9              |                | R/W          | Channel Code                                     |
| 0x2002       | $\boldsymbol{0}$ | U32            | R/W          | Unipolar Channel<br>Mask                         |
| 0x2100       | $\boldsymbol{0}$ | ARR:U32        |              | Calibration = $36$                               |
|              | $\mathbf{1}$     |                | $\mathbb{R}$ | <b>Bipolar Offset</b>                            |
|              | $\overline{2}$   |                | $\mathbb{R}$ | Ch0 Bipolar Gain                                 |
|              | $\overline{3}$   |                | $\mathbf R$  | Ch1 Gain                                         |
|              |                  |                |              |                                                  |
|              | 9                |                | $\mathbb{R}$ | Ch7 Gain                                         |
|              | 10               |                | ${\bf R}$    | Unipolar Offset                                  |
|              | 11               |                | ${\bf R}$    | Ch0 Unipolar Gain                                |
|              | $\cdots$         |                |              |                                                  |
|              | 19               | $\mathbf R$    | $\mathbf R$  | External<br>Calibration,<br><b>Bipolar Gain</b>  |
|              |                  |                |              |                                                  |

**Table 8.** NI 9203 Vendor Configuration Extensions

### **NI 9203 Scan List**

The scan list channel codes consist of three bit fields in a 32-bit entry.

#### **Table 9.** NI 9203 Scan List Format

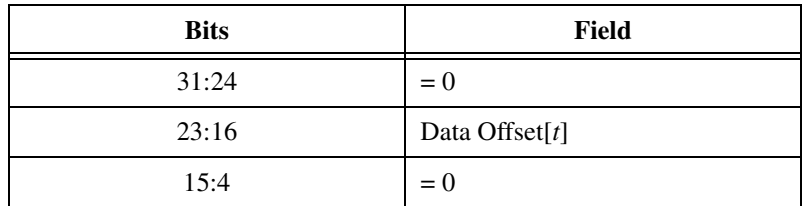

**Table 9.** NI 9203 Scan List Format (Continued)

| <b>Bits</b> | Field                         |
|-------------|-------------------------------|
|             | $Bipolar = 0$ , Unipoloar = 1 |
| 2:0         | Channel Code $[t+2]$          |

Bits 23..16 describe the data offset to store a conversion at time *t*, and bits 3..0 describe the conversion control code that will take effect *two conversions in the future, at time t+2*. On the NI 9203, bit 3 determines whether the result is bipolar (signed) or unipolar (unsigned), and bits 2..0 are the channel number reversed.

| <b>Channel</b> | <b>Reversed Bits</b> |
|----------------|----------------------|
| $0 = 0b000$    | $0b000 = 0$          |
| $1 = 0b001$    | $0b100 = 4$          |
| $2 = 0b010$    | $0b010 = 2$          |
| $3 = 0b011$    | $0b110 = 6$          |
| $4 = 0b100$    | $0b001 = 1$          |
| $5 = 0b101$    | $0b101 = 5$          |
| $6 = 0b110$    | $0b011 = 3$          |
| $7 = 0b111$    | $0b111 = 7$          |

**Table 10.** NI 9203 Channels/Reversed Bits

So, for example, the scan list entry **0x00010006** indicates that this scan gets stored at address 1, and the conversion two is a bipolar channel 3  $(3$  reversed = 6).

Table [11](#page-25-0) contains the default scan list.

<span id="page-25-0"></span>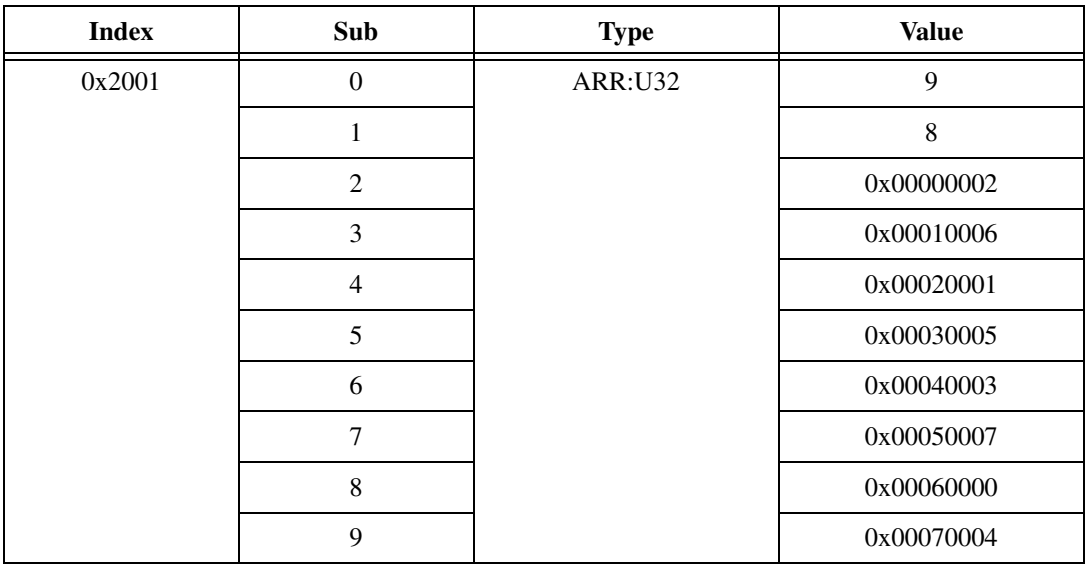

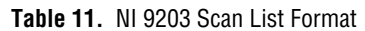

#### **NI 9203 Calibration Data**

The NI 9203 has eight channels each with two modes. Each channel can have a nominal unipolar input range of 0–20 mA or bipolar  $\pm 20$  mA. Each channel has an associated LSB weight, which is the number of amps per bit, and an offset, which is the number of amps per bit measured when the inputs are open.

**Note** LSB weight is referred to as Gain in the object dictionary.

The difference in offset from channel to channel is negligible.

The calibration data gives one offset and eight gains for each mode, a total of 2 offsets and 16 gains in total. All channels in a given mode use the same offset. The host can then take these constants and adjust the raw data into calibrated data.

 $\mathbb{N}$ 

The calibration data is stored in a U32 array, though each offset field should be interpreted as a signed value.

**Table 12.** NI 9203 Calibration Coefficients

| <b>Coefficient</b> | <b>Representation</b> | Units  |
|--------------------|-----------------------|--------|
| LSB Weight         | Unsigned              | pA/LSB |
| Offset             | Signed                | рA     |

Use the calibration coefficients with the following equation to generate corrected data:

$$
\frac{I_{corrected}(I_{raw})}{pA} = \underbrace{\underbrace{I_{raw} - I_{expected 0mA}}_{bits} \underbrace{\cdot LSB_{weight}}_{pA/bit} - \underbrace{I_{offset}}_{pA}
$$

**Table 13.** NI 9203 Calibration Equation Information

| Term                             | Units       | <b>Definition</b>                                                                          |
|----------------------------------|-------------|--------------------------------------------------------------------------------------------|
| L <sub>corrected</sub>           | рA          | Calibrated current                                                                         |
| $I_{\text{raw}}$                 | <b>bits</b> | The raw code from the<br>NI 9203                                                           |
| $I_{expected0mA}$                | <b>bits</b> | Expected code at 0 mA.<br>0 bits for 0–20 mA range.<br>32768 bits for $\pm 20$ mA<br>range |
| $\mathrm{LSB}_{\mathrm{weight}}$ | pA/bit      | Number of pA in one bit                                                                    |
| offset                           | pA          | Offset at 0 mA                                                                             |

# **NI 9205/9206**

<span id="page-27-0"></span>

| <b>Index</b> | Sub          | <b>Type</b>    | R/W         | <b>Description</b>                         |
|--------------|--------------|----------------|-------------|--------------------------------------------|
| 0x2001       | $\mathbf{0}$ | <b>ARR:U32</b> |             | Scan List = $33$                           |
|              | 1            |                | R           | Channels to Convert = $132$ , default = 32 |
|              | 2.33         |                | R/W         | <b>Channel Code</b>                        |
| 0x2100       | $\mathbf{0}$ | ARR:U32        |             | Calibration = $24$                         |
|              | 1            |                | $\mathbf R$ | Coeff 3                                    |
|              | 2            |                | R           | Coeff 2                                    |
|              | 3            |                | R           | Coeff 1                                    |
|              | 4            |                | R           | Coeff <sub>0</sub>                         |
|              | 5            |                | R           | 10 V offset                                |
|              | 6            |                | $\mathbf R$ | 10 V gain                                  |
|              | $\tau$       |                | $\mathbf R$ | 5 V offset                                 |
|              | $\cdots$     |                |             |                                            |
|              | 13           |                | $\mathbf R$ | User calibration, Coeff 3                  |
|              |              |                |             |                                            |

**Table 14.** NI 9205/9206 Vendor Configuration Extensions

#### **NI 9205/9206 Scan List**

The scan list channel codes consist of eight bit fields in a 32-bit entry.

| Table 15. Scan List Format |                         |  |  |  |
|----------------------------|-------------------------|--|--|--|
| <b>Bits</b>                | Field                   |  |  |  |
| 31:24                      | $= 0$                   |  |  |  |
| 23:16                      | Data Offset[ $t$ ]      |  |  |  |
| 15:0                       | Conversion Code $[t+2]$ |  |  |  |

**Table 15.** Scan List Format

Bits 23..16 describe the data offset to store a conversion at time *t*, and bits 15..0 describe a complex conversion control code that takes effect *two conversions in the future, at time t+2*. On the NI 9205/9206, this conversion code is listed in Table [16](#page-28-0).

<span id="page-28-0"></span>

| <b>Bits</b> | Field                                                      |
|-------------|------------------------------------------------------------|
| 15:13       | $001$ = Read AI                                            |
| 12:11       | Bank:<br>$01 =$ Channels $0.15$<br>$10 =$ Channels $16.31$ |
| 10:8        | Channel LSB = $0.7$                                        |
| 7:6         | $00 =$ Cal Pos Ref5V                                       |
| 5:4         | $00 = NRSE$                                                |
|             | $11 = Cal Neg AI Gnd RSE or DIFF$                          |
| 3:2         | Mode:                                                      |
|             | $10 =$ Single–End A<br>(Ch. 0.7, 16.23)                    |
|             | $11 =$ Single–End B<br>(Ch. 8.15, 24.31)                   |
| 1:0         | $00 = \pm 10$ V                                            |
|             | $01 = \pm 5$ V                                             |
|             | $10 = +1$ V                                                |
|             | $11 = \pm 200$ mV                                          |

**Table 16.** NI 9205/9206 Conversion Code

Table [17](#page-29-0) contains the default scan list.

<span id="page-29-0"></span>

| <b>Index</b> | Sub            | <b>Type</b>    | <b>Value</b> | Sub | <b>Value</b> |
|--------------|----------------|----------------|--------------|-----|--------------|
| 0x2001       | $\Omega$       | <b>ARR:U32</b> | 33           |     |              |
|              | $\mathbf{1}$   |                | 32           |     |              |
|              | $\mathfrak{2}$ |                | 0x00002A38   | 18  | 0x00103238   |
|              | 3              |                | 0x00012B38   | 19  | 0x00113338   |
|              | $\overline{4}$ |                | 0x00022C38   | 20  | 0x00123438   |
|              | 5              |                | 0x00032D38   | 21  | 0x00133538   |
|              | 6              |                | 0x00042E38   | 22  | 0x00143638   |
|              | $\overline{7}$ |                | 0x00052F38   | 23  | 0x00153738   |
|              | 8              |                | 0x0006283C   | 24  | 0x0016303C   |
|              | 9              |                | 0x0007293C   | 25  | 0x0017313C   |
|              | 10             |                | 0x00082A3C   | 26  | 0x0018323C   |
|              | 11             |                | 0x00092B3C   | 27  | 0x0019333C   |
|              | 12             |                | 0x000A2C3C   | 28  | 0x001A343C   |
|              | 13             |                | 0x000B2D3C   | 29  | 0x001B353C   |
|              | 14             |                | 0x000C2E3C   | 30  | 0x001C363C   |
|              | 15             |                | 0x000D2F3C   | 31  | 0x001D373C   |
|              | 16             |                | 0x000E3038   | 32  | 0x001E2838   |
|              | 17             |                | 0x000F3138   | 33  | 0x001F2938   |

**Table 17.** NI 9205/9206 Scan List Format

### **NI 9205/9206 Calibration Data**

The NI 9205 uses a quadratic formula for conversion from 16-bit raw data to calibrated data.

The NI 9205 EEPROM provides overall polynominal values a3–a0 along with gain and offset values for each voltage range, to be applied when converting 16-bit raw data to calibrated data.

- 1. Convert the 32-bit hex values to 64-bit floating point format for use in the calibration formula.
- 2. Select the 32-bit gain value for a particular range.
- 3. Select the 32-bit offset value (to be interpreted as a signed int) for a particular range.
- 4. Use the above final coefficients and complete the following steps in the quadratic equation to convert raw 16-bit data into scaled volts:
	- a.  $a0 = (f64(a0) * rangeGain) + rangeOffset$
	- b.  $a1 = f64(a1) * rangeGain$
	- c.  $a2 = f64(a2) * rangeGain$
	- d.  $a3 = f64(a3) * rangeGain$
- 5. Use the following formula with a3–a0 to obtain the scaled 16-bit value in Volts.

x =signed un-scaled 16-bit data read from device:

```
Scaled 16-bit signed data in Volts = a3*x^3 + a2*x^2 + a1*x + a0
```
It is also possible to decode the raw data using only the offset and gain values. For more information, refer to the *[NI 9201/9221](#page-20-0)* section of this guide.

# **NI 9211**

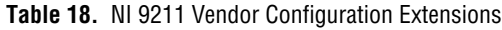

<span id="page-30-0"></span>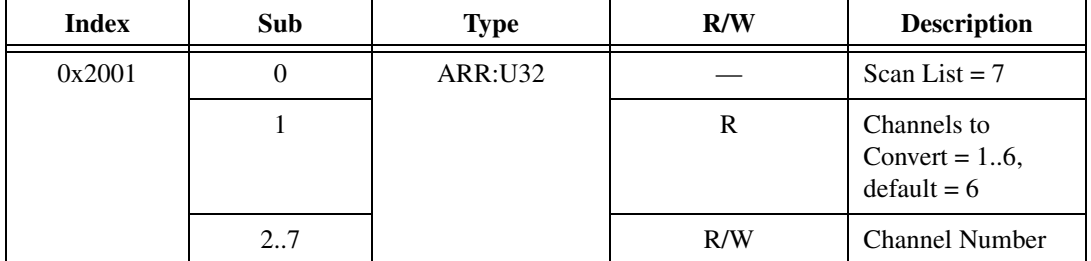

#### **NI 9211 Scan List**

The scan list is a simple list of channels to convert, in order. The NI 9211 has six channels total that can be measured:

- 0..3: Four input channels (always measured in a  $\pm 80$  mV range)
- 4: One cold junction channel (always measured in a  $\pm 2.5$  V range)
- 5: One auto zero channel (always measured in a  $\pm 80$  mV range)

Table [19](#page-31-1) contains the default scan list.

<span id="page-31-1"></span>

| <b>Index</b> | Sub      | <b>Type</b>    | <b>Value</b> |
|--------------|----------|----------------|--------------|
| 0x2001       |          | <b>ARR:U32</b> |              |
|              |          |                |              |
|              | ി        |                |              |
|              |          |                |              |
|              | $\cdots$ |                | $\cdots$     |
|              |          |                |              |

**Table 19.** NI 9211 Scan List Format

#### **NI 9211 Calibration Data**

Calibration data is set up by the driver during initialization, and the calibration conversion is performed on the module ADC itself.

# **NI 9213**

<span id="page-31-0"></span>

| <b>Index</b> | Sub      | <b>Type</b> | R/W | <b>Description</b>                                              |
|--------------|----------|-------------|-----|-----------------------------------------------------------------|
| 0x2001       | $\Omega$ | ARR:U32     |     | Scan List = $19$                                                |
|              |          |             | R   | Channels to Convert = $118$ , default = $18$                    |
|              | 2.19     |             | R/W | Channel Code                                                    |
| 0x2002       | 1        | ARR:U32     | R/W | Conversion Speed Control = $2$ or 15, default = $2$             |
| 0x2003       | $\Omega$ | U32         | R   | Common Mode Range Error Detection Status<br>(also as 8-bit PDO) |

**Table 20.** NI 9213 Vendor Configuration Extensions

### **NI 9213 Conversion Speed Control**

The NI 9213 converts at two pre-defined rates, as controlled by the speed control field.

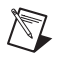

**Note** The conversion rate assumes that 18 channels are in the scan list.

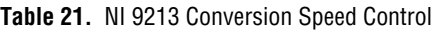

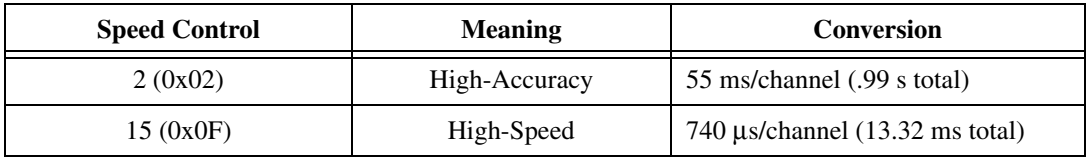

#### **NI 9213 Common Mode Error/Status**

The error/status field is shown in Tabl[e 22.](#page-32-0)

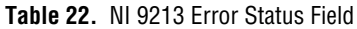

<span id="page-32-0"></span>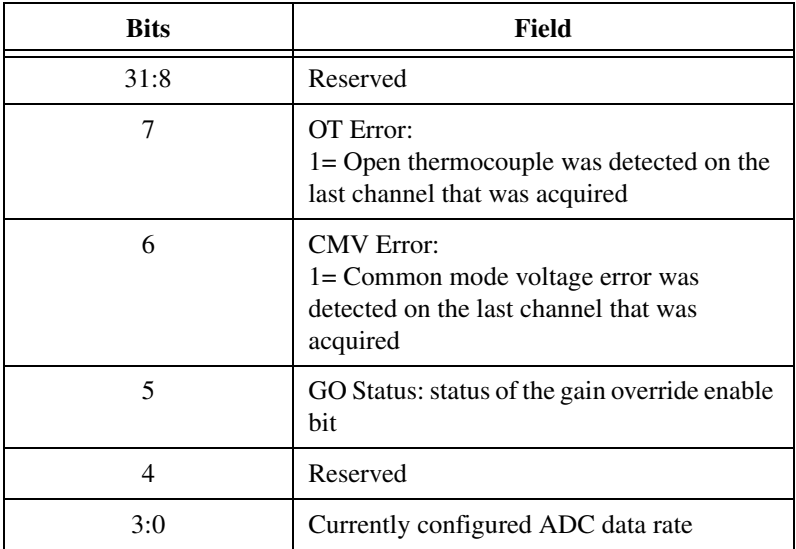

#### **NI 9213 Scan List**

The scan list contains channels to convert, in order. The NI 9213 has eighteen measurable channels:

- 0..15: Sixteen thermocouple channels (always measured in  $a \pm 78$  mV range)
- 16: One cold junction channel (always measured in a  $\pm 2.5$  V range)
- 17: One auto zero channel (always measured in a  $\pm 78$  mV range)

Table [23](#page-33-1) contains the default scan list.

<span id="page-33-1"></span>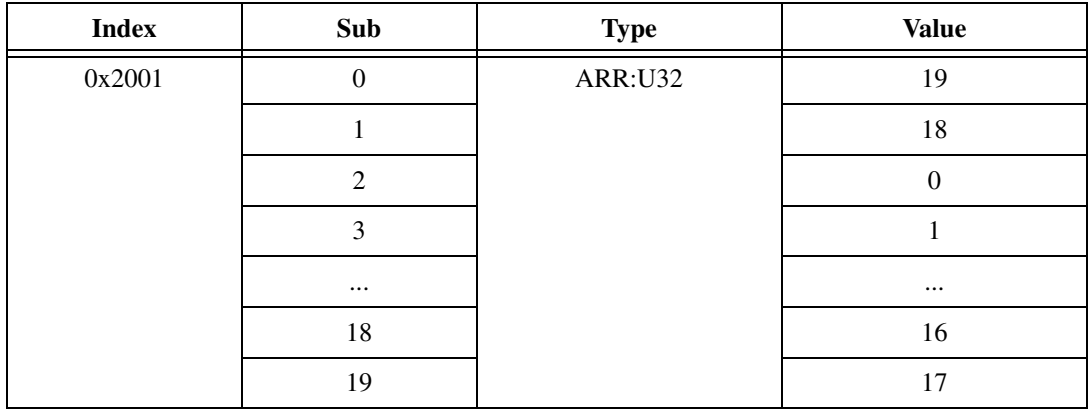

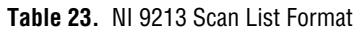

### **NI 9213 Calibration Data**

Calibration data is set up by the driver during initialization; the calibration conversion is performed on the module ADC.

# **NI 9215**

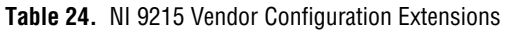

<span id="page-33-0"></span>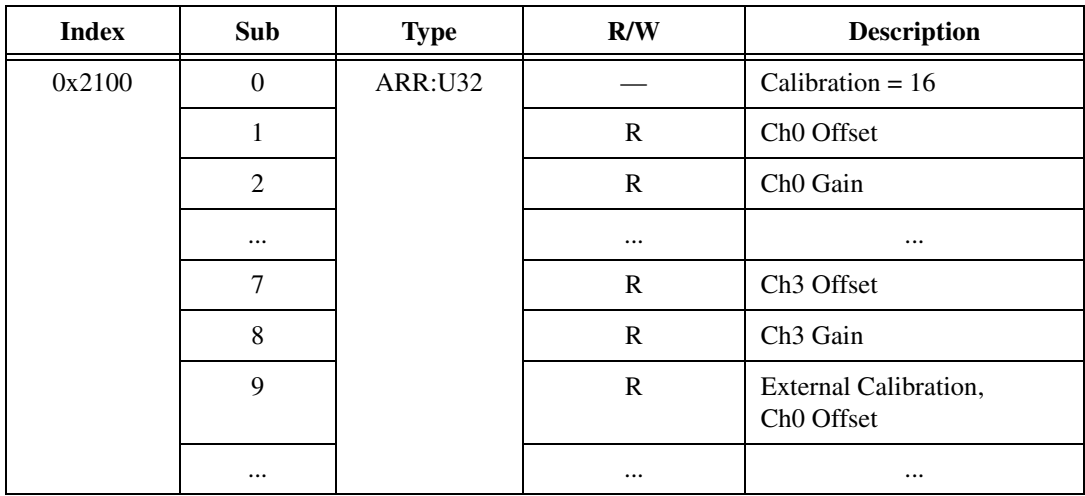

### **NI 9215 Calibration Data**

The NI 9215 has four channels with a nominal range of  $\pm 10.4$  V. Each channel has an associated LSB weight, which is the number of volts per bit, and an offset, which is the number of volts per bit measured when the inputs are grounded.

**Note** LSB weight is referred to as Gain in the object dictionary.

The NI 9215 EEPROM stores these two constants for each channel. The host can then take these constants and adjust the raw data into calibrated data.

The calibration data is stored in a U32 array, though each Offset field (subindex 1, 3, 5, and so on) should be interpreted as a signed value.

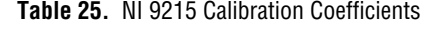

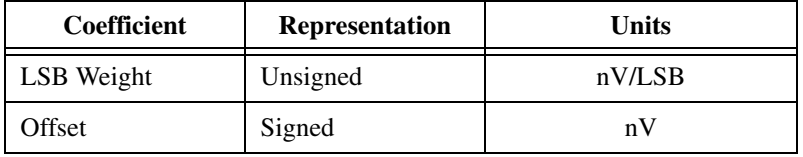

Use the calibration coefficients with the following equation to generate corrected data:

$$
V_{corrected}(V_{raw}) = V_{raw}(bits)^{*} \left\{ LSB_{weight} \left( \frac{nV}{bits} \right)^{*} 10^{-9} \left( \frac{V}{nV} \right) \right\} - Offset (nV)^{*} 10^{-9} \left( \frac{V}{nV} \right) \left\}
$$

# **NI 9217**

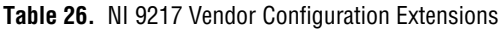

<span id="page-34-0"></span>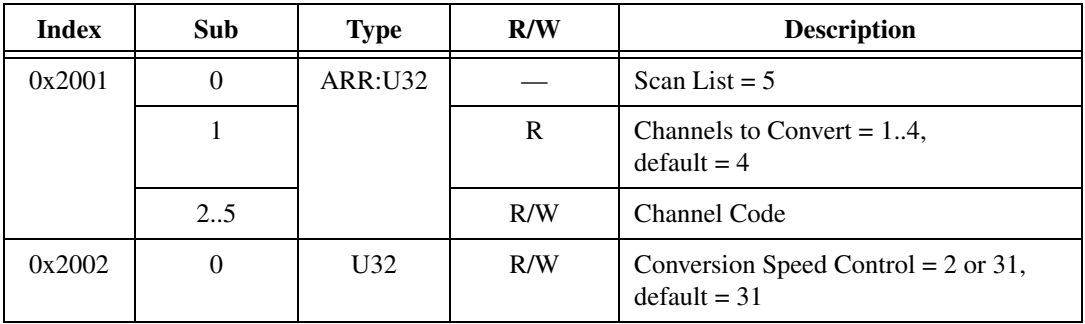

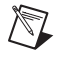

| <b>Index</b> | Sub            | <b>Type</b>    | R/W          | <b>Description</b>              |
|--------------|----------------|----------------|--------------|---------------------------------|
| 0x2100       | $\theta$       | <b>ARR:U32</b> |              | Calibration = $16$              |
|              |                |                | R            | Ch0 Offset                      |
|              | $\overline{2}$ |                | $\mathbb{R}$ | Ch <sub>0</sub> Gain            |
|              | 3              |                | $\mathbb{R}$ | Ch1 Offset                      |
|              | $\cdots$       |                | $\cdots$     | $\cdots$                        |
|              | 8              |                | $\mathbb{R}$ | Ch <sub>3</sub> Gain            |
|              | 9              |                | R            | External Ch <sub>0</sub> Offset |
|              | $\ddotsc$      |                | $\cdots$     | $\cdots$                        |

**Table 26.** NI 9217 Vendor Configuration Extensions (Continued)

#### **NI 9217 Conversion Speed Control**

The NI 9217 converts at two pre-defined rates, as controlled by the speed control field.

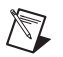

**Note** The conversion rate assumes that 4 channels are in the scan list.

**Table 27.** NI 9217 Conversion Speed Control

| <b>Speed Control</b> | <b>Meaning</b> | <b>Conversion Rate</b>        |
|----------------------|----------------|-------------------------------|
| 31 $(0x1F)$          | High-Accuracy  | 200 ms/channel (800 ms total) |
| 2(0x02)              | High-Speed     | 2.5 ms/channel (10 ms total)  |

#### **NI 9217 Scan List**

The scan list channel codes consist of three bit fields in a 32-bit entry.

**Table 28.** NI 9217 Scan List Format

| <b>Bits</b> | Field               |
|-------------|---------------------|
| 31:16       | Reserved            |
| 15:8        | Data Offest[ $t$ ]  |
| 7:0         | Convert $Code[t+1]$ |

Bits 15..8 describe the data offset to store a conversion at time *t*, and bits 7..0 describe the conversion control codes that take effect

*one conversion in the future, at time t+1*. The conversion code is listed in Table [29](#page-36-0).

<span id="page-36-0"></span>

| <b>Bits</b> | Field                                                                            |
|-------------|----------------------------------------------------------------------------------|
| 7:3         | Conversion rate: $0b11111 = 31$ ,<br>High-Accuracy<br>$0b00010 = 2$ , High-Speed |
| 2:1         | Channel number                                                                   |
|             | Reserved                                                                         |

**Table 29.** NI 9217 Conversion Code

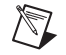

**Note** The conversion rate for *every channel* must match the value of the conversion speed control in 0x2002.

> For example, the scan list entry 0x00000001FC indicates this scan stores at address 1, and the next conversion is channel 2 at high-accuracy.

Table [30](#page-36-1) contains the default scan list.

<span id="page-36-1"></span>

| <b>Index</b> | Sub | <b>Type</b>    | <b>Value</b>     |
|--------------|-----|----------------|------------------|
| 0x2001       |     | <b>ARR:U32</b> |                  |
|              |     |                |                  |
|              |     |                | 0x000010xF810x02 |
|              | 3   |                | 0x010010xF810x04 |
|              |     |                | 0x020010xF810x06 |
|              |     |                | 0x030010xF810x00 |

**Table 30.** NI 9217 Scan List Format

### **NI 9217 Calibration Data**

The NI 9217 has four RTD channels that can measure  $100 \Omega$  RTD in 3-wire and 4-wire mode. There is a 1 mA excitation current source per channel and the module range is –500  $\Omega$  to 500  $\Omega$ . The resistance range specified in the manual is 0 to 400  $\Omega$ . This range is tested and covers the temperature range of –200 ºC to 850 ºC for the standard platinum RTD. The channel does not read negative resistance.

Each channel has an associated LSB weight, which is the number of  $Ω$  per bit, and an offset, which is the number of  $Ω$  per bit measured when the inputs are grounded.

The calibration data is stored in a U32 array, though each Offset field (subindex 1, 3, 5, and so on) should be interpreted as a signed value.

| <b>Coefficient</b> | <b>Representation</b> | Units  |  |
|--------------------|-----------------------|--------|--|
| LSB Weight         | Unsigned              | pQ/LSB |  |
| Offset             | Signed                | սչչ    |  |

**Table 31.** NI 9217 Calibration Coefficients

Use the calibration coefficients with the following equation to generate correct data:

$$
R_{corrected}(R_{raw})\ =\ R_{raw}(bits)^{*}\Bigg\{LSB_{weight}\Big(\frac{p\Omega}{bits}\Big)^{*}10^{-12}\Big(\frac{\Omega}{p\Omega}\Big)\Bigg\}-Offset(\mu\Omega)^{*}10^{-6}\Big(\frac{\Omega}{\mu\Omega}\Big)
$$

 $R_{raw}(bits) =$  data returned by the NI 9217 in bits

*Rcorrected* = calibrated resistance reading

### **NI 9219**

**Table 32.** NI 9219 Vendor Configuration Extensions

<span id="page-37-0"></span>

| <b>Index</b> | Sub    | <b>Type</b> | R/W | <b>Description</b>                     |
|--------------|--------|-------------|-----|----------------------------------------|
| 0x2001       | $_{0}$ | ARR:U32     |     | Command List $=$ 33                    |
|              |        |             | R   | Command Count = $132$ , default = $32$ |
|              | 2.33   |             | R/W | <b>Configuration Command</b>           |
| 0x2002       |        | ARR:U32     | R   | <b>Error Status</b>                    |
| 0x2005       |        | U32         | R/W | <b>ADC</b> Format                      |

| <b>Index</b> | Sub      | <b>Type</b>    | R/W          | <b>Description</b>            |
|--------------|----------|----------------|--------------|-------------------------------|
| 0x2100       | $\Omega$ | <b>ARR:U32</b> |              | Calibration = $168$           |
|              | 1        |                | $\mathbf{R}$ | Ch <sub>0</sub> 60 V Offset   |
|              | 2        |                | $\mathbf{R}$ | Ch <sub>0</sub> 60 V Offset   |
|              | 3        |                | $\mathbb{R}$ | Ch0 15 V Offset               |
|              | $\cdots$ |                | $\cdots$     |                               |
|              | 42       |                | $\mathbb{R}$ | Ch0 Full Bridge 7.8m V-V Gain |
|              | 43       |                | $\mathbf{R}$ | Ch <sub>1</sub> 60 V Offset   |
|              | $\cdots$ |                | $\cdots$     | $\cdots$                      |
| 0x2101       | $\theta$ | ARR:U32        | Q            | External Calibration = $168$  |
|              | 1        |                | $\mathbf{R}$ | Ch <sub>0</sub> 60 V Offset   |
| $\cdots$     |          | $\cdots$       | $\cdots$     | $\cdots$                      |

**Table 32.** NI 9219 Vendor Configuration Extensions (Continued)

#### **NI 9219 ADC Format**

The NI 9219 converts at different rates, and can specify different data formatting styles. This is determined by both the ADC Format field and corresponding fields in the setup commands. The format of the ADC Format field is shown in Table [33](#page-38-0).

**Table 33.** NI 9219 ADC Format Field Format

<span id="page-38-0"></span>

| <b>Bits</b> | Field                                  |
|-------------|----------------------------------------|
| 31:24       | Reserved                               |
| 23:16       | Conversion speed in multiples of 10 mS |
| 15:8        | Reserved                               |
| 7:0         | AI Data Formatting                     |

Standard values for ADC Format are:

- 0x0001000F, High-Speed
- 0x000B000F, Best 60 Hz Rejection
- 0x000D000F, Best 50 Hz Rejection
- 0x0032000F, High-Resolution

#### **NI 9219 Error Status**

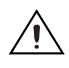

**Caution** Configuring all the channels in full-bridge mode shorts the channels and results in the firmware setting all the bits in the lower nibble.

> When a channel over-current condition occurs on any of the channels of the NI 9219 (such as, configure channels in 4-wire resistance mode and do not connect a resistor to the channel), the firmware sets a bit in the lower nibble indicating the presence of this condition  $(LSB = ch0)$ .

#### **NI 9219 Calibration Data**

The NI 9219 has four channels which each have 21 different operating modes and ranges. Each channel has an associated LSB weight, which is the number of volts per bit, and an offset, which is the number of volts per bit measured when the inputs are grounded.

**Note** LSB weight is referred to as Gain in the object dictionary.

The operating modes and ranges, in the order they are defined in the calibration table for each channel, are:

| Entry<br><b>Number</b> | Mode              | Range                |
|------------------------|-------------------|----------------------|
| 1                      | Voltage           | $\pm 60$ V           |
| 2                      |                   | $±15$ V              |
| 3                      |                   | $±4$ V               |
| $\overline{4}$         |                   | ±1 V                 |
| 5                      |                   | $\pm 125$ mV         |
| 6                      | Current           | $\pm 25$ mA          |
| 7                      | 4-Wire Resistance | $10 \text{ k}\Omega$ |
| 8                      |                   | 1 k $\Omega$         |
| 9                      | 2-Wire Resistance | $10 \text{ k}\Omega$ |
| 10                     |                   | $1 \text{ k}\Omega$  |
| 11                     | Thermocouple      | n/a                  |
| 12                     | 4-Wire RTD        | Pt1000               |
| 13                     |                   | Pt100                |

**Table 34.** NI 9219 Channel Calibration

| Entry<br><b>Number</b> | Mode           | Range           |
|------------------------|----------------|-----------------|
| 14                     | 3-Wire RTD     | Pt1000          |
| 15                     |                | Pt100           |
| 16                     | Quarter-Bridge | $350 \Omega$    |
| 17                     |                | $120 \Omega$    |
| 18                     | Half-Bridge    | $\pm 500$ mV/V  |
| 19                     | Reserved       |                 |
| 20                     | Full-Bridge    | $\pm 62.5$ mV/V |
| 21                     |                | $\pm 7.8$ mV/V  |

**Table 34.** NI 9219 Channel Calibration (Continued)

The calibration data is stored in a U32 array, though each Offset field should be interpreted as a signed value.

**Table 35.** NI 9219 Calibration Data

| <b>Coefficient</b> | <b>Representation</b> |
|--------------------|-----------------------|
| LSB Weight         | Unsigned              |
| Offset             | Signed                |

The NI 9219 returns calibrated 24-bit (padded to 32-bits) AI data for all modes and ranges.

To convert raw data into engineering units use the following formula:

$$
y = m^*x + b
$$

- *b* = offset based on range of the device (such as,  $-60$  for  $\pm 60$  Volts Voltage Measurement Range)
- $m =$  Gain (Full-Range/ (2<sup>24</sup>)): (such as,  $120/(2^{24})$  for  $\pm 60$  Volts Voltage Measurement Range)

#### **NI 9219 Configuration Commands**

There are eight configuration commands for the NI 9219. Eight configuration commands must be sent for each of the four channels. This is true even if you are only using a subset of the four channels. Each of the eight configuration commands is 1 Byte, each configuration command is followed by a data Byte, and then by a CRC value, which is 1 Byte. Hence, 3 Bytes \* 8 Commands \* 4 channels = 96 command bytes (held in 32 entries in the object dictionary).

Data in the object dictionary is held in LSB format, so the value  $0x12345678$  is represented in memory as the series of bytes  $0x78$ ,  $0x56$ , 0x34, 0x12. The command word format is shown in Table [36](#page-41-0).

<span id="page-41-0"></span>

| <b>Bits</b> | Field                        |
|-------------|------------------------------|
| 31:24       | Reserved                     |
| 23:16       | <b>CRC</b>                   |
| 15:8        | <b>Configuration Data</b>    |
| 7:0         | <b>Configuration Command</b> |

**Table 36.** NI 9219 Command Word Format

#### **NI 9219 CRC Calculation**

```
U8 crcShiftReg = 0;
for ( x = 0 ; x < 8 ; ++x )
 {
   dataBool = ((0x80>>x) & configCommand) != 0;
   shiftBool = (0x01 & crosshiftReg) != 0;crcShiftReq /= 2;
    if (dataBool != shiftBool)
       crcShiftReg ^= 0x8C;
 }
for (x = 0; x < 8; ++x)
 {
  dataBool = ((0x80>>x) & configData) != 0;
   shiftBool = (0x01 & creShiftReg) != 0; crcShiftReg /= 2; 
    if (dataBool != shiftBool) 
       crcShiftReg ^= 0x8C;
 }
 crcShiftReg = crcShiftReg << 1;
 return crcShiftReg;
```
#### **NI 9219 Configuration Command**

Whether you are using the channel or not, you must configure the Conversion Time, Mode, Range, and Calibration Gain/Offset values for each channel on the NI 9219.

**Note** You must first send calibration gain and offset values in MSB format. The Conversion Time value must be the same across all channels.

| <b>Bits</b> | Field              |
|-------------|--------------------|
| 7:6         | Channel Number, 03 |
|             | $= 0$              |
| 4:0         | Configuration Type |

**Table 37.** NI 9219 Scan List Format

Where:

 $\mathbb{N}$ 

**Table 38.** NI 9219 Conversion Time Value

| <b>Configuration Type</b>  | Value |
|----------------------------|-------|
| Conversion Time            | 0x1F  |
| Mode & Range               | 0x01  |
| Calibration Offset 2 (LSB) | 0x06  |
| Calibration Offset 1       | 0x05  |
| Calibration Offset 0 (MSB) | 0x04  |
| Calibration Gain 2 (LSB)   | 0x0A  |
| Calibration Gain 1         | 0x09  |
| Calibration Gain 0 (MSB)   | 0x08  |

#### **NI 9219 Configuration Data**

<span id="page-43-0"></span>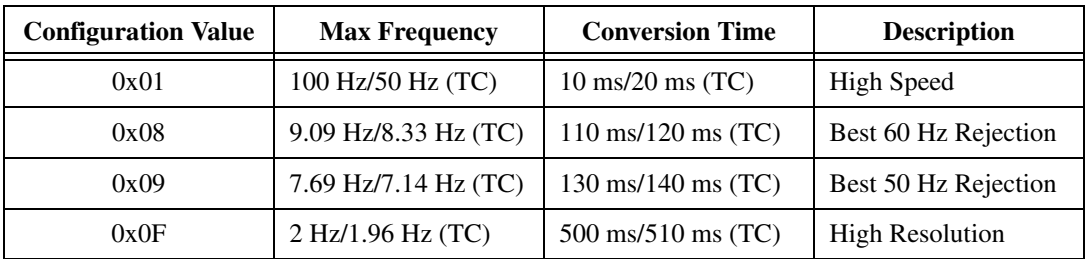

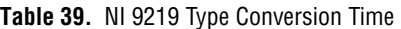

 $\mathbb{N}$ 

**Note** When any AI data channel is configured for Thermo-Couple, ADC conversion time increases by 10 ms for all channels. Refer to Max Frequency in Table [39](#page-43-0) for various ACD timing configurations. The TC mode/range configuration code is 0x0A.

| Configuration<br><b>Value</b> | Mode       | Range           |
|-------------------------------|------------|-----------------|
| (0x00)                        | Voltage    | 60 V            |
| (0x01)                        |            | 15 V            |
| (0x02)                        |            | 3.75 V          |
| (0x03)                        |            | 1 <sup>V</sup>  |
| (0x04)                        |            | .125V           |
| (0x05)                        | Current    | $25 \text{ mA}$ |
| (0x06)                        | Resistance | 10K4w           |
| (0x07)                        |            | 1K 4w           |
| (0x08)                        |            | 10K 2w          |
| (0x09)                        |            | 1K2w            |
| (0x0A)                        | TC         | TC              |
| (0x0B)                        | <b>RTD</b> | Pt1000 4w       |
| (0x0C)                        |            | Pt100 4w        |
| (0x0D)                        |            | Pt1000 3w       |
| (0x0E)                        |            | Pt100 3w        |

**Table 40.** NI 9219 Mode and Range Type

| Configuration<br>Value | Mode           | Range        |
|------------------------|----------------|--------------|
| (0x0F)                 | Quarter-Bridge | $350 \Omega$ |
| (0x10)                 |                | $120 \Omega$ |
| (0x11)                 | Half-Bridge    | 1 V/V        |
| (0x13)                 | Full-Bridge    | $62.5$ mV/V  |
| (0x14)                 |                | $7.8$ mV/V   |
| (0x17)                 | CJC            | CJC range    |

**Table 40.** NI 9219 Mode and Range Type (Continued)

#### **NI 9219 Example Command Words Sequence**

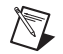

**Note** The order in which you send the commands is important.

Configuration 1: All Channels (ai0:ai3) for Voltage AI, ±15 Volt Range, High Speed Mode (100 Hz Max Sample Rate):

| <b>Command Byte Value</b> | <b>Description</b>                      |
|---------------------------|-----------------------------------------|
| 0x01                      | ADC Mode Configuration Byte - Channel 0 |
| 0x01                      | Data Byte                               |
| 0x46                      | CRC value                               |
| 0x1F                      | Mode/Range Configuration - Channel 0    |
| 0x01                      | Data Byte                               |
| 0xC6                      | <b>CRC</b> value                        |
| 0x04                      | Calibration Offset MSB – Channel 0      |
| 0x7F                      | Data Byte                               |
| 0x54                      | CRC value                               |
| 0x05                      | Calibration Offset Byte 2 – Channel 0   |
| 0xFF                      | Data Byte                               |
| 0xB6                      | CRC value                               |
| 0x06                      | Calibration Offset LSB - Channel 0      |
| 0x85                      | Data Byte                               |

**Table 41.** NI 9219 Configuration 1: Command Bytes

| <b>Command Byte Value</b> | <b>Description</b>                      |
|---------------------------|-----------------------------------------|
| 0x56                      | CRC value                               |
| 0x08                      | Calibration Gain MSB - Channel 0        |
| 0x6C                      | Data Byte                               |
| 0x1E                      | CRC value                               |
| 0x09                      | Calibration Gain Byte 2 - Channel 0     |
| 0xAA                      | Data Byte                               |
| 0x4E                      | CRC value                               |
| 0x0A                      | Calibration Gain LSB - Channel 0        |
| 0xC1                      | Data Byte                               |
| 0x32                      | CRC value                               |
| 0x41                      | ADC Mode Configuration Byte - Channel 1 |
| 0x01                      | Data Byte                               |
| 0x64                      | CRC value                               |
| 0x5F                      | Mode/Range Configuration - Channel 1    |
| 0x01                      | Data Byte                               |
| 0xE4                      | CRC value                               |
| 0x44                      | Calibration Offset MSB - Channel 1      |
| 0x7F                      | Data Byte                               |
| 0x76                      | CRC value                               |
| 0x45                      | Calibration Offset Byte 2 - Channel 1   |
| 0xFF                      | Data Byte                               |
| 0x94                      | CRC value                               |
| 0x46                      | Calibration Offset LSB - Channel 1      |
| 0x86                      | Data Byte                               |
| 0xE0                      | CRC value                               |
| 0x48                      | Calibration Gain MSB - Channel 1        |
| 0x6C                      | Data Byte                               |

**Table 41.** NI 9219 Configuration 1: Command Bytes (Continued)

| <b>Command Byte Value</b> | Description                             |
|---------------------------|-----------------------------------------|
| 0x3C                      | CRC value                               |
| 0x49                      | Calibration Gain Byte 2 - Channel 1     |
| 0x76                      | Data Byte                               |
| 0x50                      | CRC value                               |
| 0x4A                      | Calibration Gain LSB - Channel 1        |
| 0x3C                      | Data Byte                               |
| 0xF6                      | CRC value                               |
| 0x81                      | ADC Mode Configuration Byte - Channel 2 |
| 0x01                      | Data Byte                               |
| 0xCE                      | CRC value                               |
| 0x9F                      | Mode/Range Configuration - Channel 2    |
| 0x01                      | Data Byte                               |
| 0x4E                      | CRC value                               |
| 0x84                      | Calibration Offset MSB - Channel 2      |
| 0x7F                      | Data Byte                               |
| 0xDC                      | CRC value                               |
| 0x85                      | Calibration Offset Byte 2 - Channel 2   |
| 0xFF                      | Data Byte                               |
| 0x3E                      | CRC value                               |
| 0x86                      | Calibration Offset LSB - Channel 2      |
| 0xC8                      | Data Byte                               |
| 0xC2                      | CRC value                               |
| 0x88                      | Calibration Gain MSB - Channel 2        |
| 0x6C                      | Data Byte                               |
| 0x96                      | CRC value                               |
| 0x89                      | Calibration Gain Byte 2 - Channel 2     |
| 0xB0                      | Data Byte                               |

**Table 41.** NI 9219 Configuration 1: Command Bytes (Continued)

| <b>Command Byte Value</b> | <b>Description</b>                      |  |
|---------------------------|-----------------------------------------|--|
| 0xF4                      | CRC value                               |  |
| 0x8A                      | Calibration Gain LSB - Channel 2        |  |
| 0x90                      | Data Byte                               |  |
| 0x5E                      | CRC value                               |  |
| 0xC1                      | ADC Mode Configuration Byte - Channel 3 |  |
| 0x01                      | Data Byte                               |  |
| 0xEC                      | CRC value                               |  |
| 0xDF                      | Mode/Range Configuration - Channel 3    |  |
| 0x01                      | Data Byte                               |  |
| 0x6C                      | <b>CRC</b> value                        |  |
| 0xC4                      | Calibration Offset MSB - Channel 3      |  |
| 0x7F                      | Data Byte                               |  |
| 0xFE                      | CRC value                               |  |
| 0xC5                      | Calibration Offset Byte 2 - Channel 3   |  |
| 0xFF                      | Data Byte                               |  |
| 0x1C                      | CRC value                               |  |
| 0xC6                      | Calibration Offset LSB - Channel 3      |  |
| 0xD3                      | Data Byte                               |  |
| 0xCA                      | CRC value                               |  |
| 0xC8                      | Calibration Gain MSB - Channel 3        |  |
| 0x6C                      | Data Byte                               |  |
| 0xB4                      | CRC value                               |  |
| 0xC9                      | Calibration Gain Byte 2 - Channel 3     |  |
| 0xD8                      | Data Byte                               |  |
| 0x56                      | CRC value                               |  |
| 0xCA                      | Calibration Gain LSB - Channel 3        |  |

**Table 41.** NI 9219 Configuration 1: Command Bytes (Continued)

<span id="page-48-0"></span>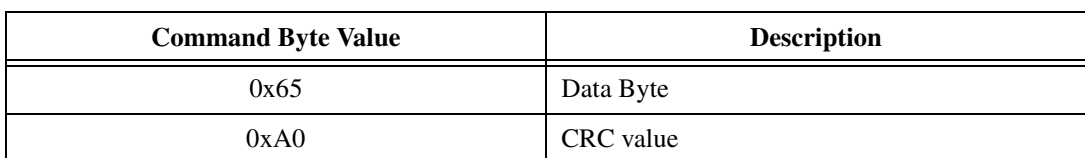

#### **Table 41.** NI 9219 Configuration 1: Command Bytes (Continued)

# **NI 9233**

As a DSA module, the NI 9233 does not synchronize to other modules and free-runs at its own fixed rate.

| <b>Index</b> | Sub            | <b>Type</b>    | R/W          | <b>Description</b>                 |
|--------------|----------------|----------------|--------------|------------------------------------|
| 0x2002       | $\overline{0}$ | U32            | R/W          | Configure ADC,<br>$default = 0x0A$ |
| 0x2100       | $\mathbf{0}$   | <b>ARR:U32</b> |              | Calibration = $16$                 |
|              | 1              |                | $\mathbb{R}$ | Ch0 Offset                         |
|              | $\overline{2}$ |                | $\mathbb{R}$ | Ch <sub>0</sub> Gain               |
|              | 3              |                | $\mathbb{R}$ | Ch1 Offset                         |
|              | $\cdots$       |                | $\cdots$     | $\cdots$                           |
|              | 8              |                | $\mathbb{R}$ | Ch <sub>3</sub> Gain               |
|              | 9              |                | $\mathbf R$  | External Ch <sub>0</sub><br>Offset |
|              | $\cdots$       |                | $\cdots$     | $\cdots$                           |

**Table 42.** NI 9233 Vendor Configuration Extensions

### <span id="page-48-1"></span>**NI 9233 Configure ADC**

The NI 9233 (and NI 9229/9239) converts at various rates, controlled by the field in the ADC conversion command.

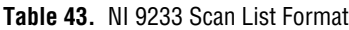

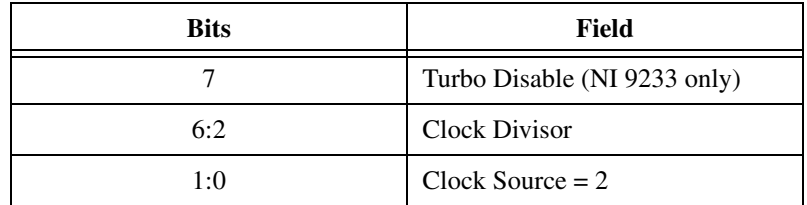

Where:

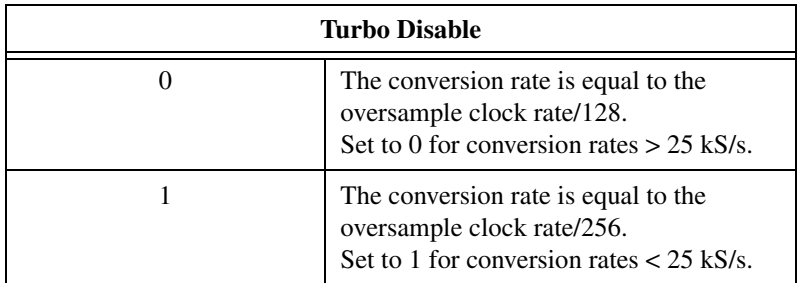

#### **Clock Divisor**

The clock source (internal or external) is divided by this value and used as the converters' oversample clock. Valid values are from 2 to 31, but the final divided clock must be between 512 kHz and 6.4 MHz. This means that only values from 2 to 25 are valid when using the 12.8 MHz internal clock source.

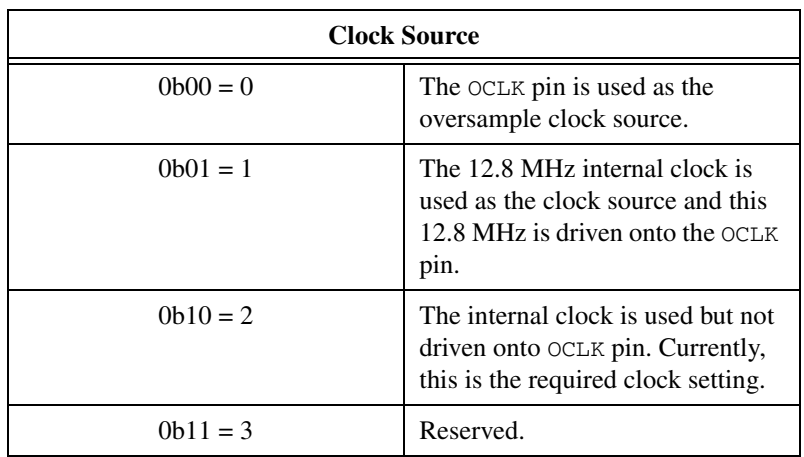

#### **Table 44.** NI 9233 Calibration Data

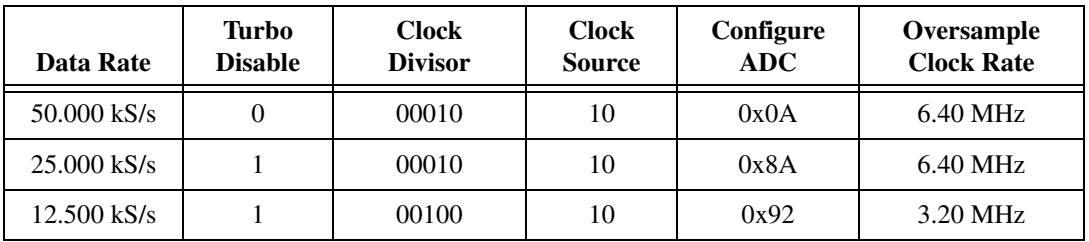

*NI 9144 User Guide and Specifications 50 ni.com*

| Data Rate     | Turbo<br><b>Disable</b> | <b>Clock</b><br><b>Divisor</b> | <b>Clock</b><br><b>Source</b> | Configure<br>ADC | Oversample<br><b>Clock Rate</b> |
|---------------|-------------------------|--------------------------------|-------------------------------|------------------|---------------------------------|
| $10,000$ kS/s |                         | 00101                          | 10                            | 0x96             | $2.56$ MHz                      |
| $6.250$ kS/s  |                         | 01000                          | 10                            | 0xA2             | $1.60$ MHz                      |
| $5.000$ kS/s  |                         | 01010                          | 10                            | 0xAA             | $1.28$ MHz                      |
| $3.333$ kS/s  |                         | 01111                          | 10                            | 0xBE             | 853 kHz                         |
| $3.125$ kS/s  |                         | 10000                          | 10                            | 0xC2             | 800 kHz                         |
| $2.500$ kS/s  | 1                       | 10100                          | 10                            | 0xD2             | $640$ kHz                       |
| $2.000$ kS/s  |                         | 11001                          | 10                            | 0xE6             | $512$ kHz                       |

**Table 44.** NI 9233 Calibration Data (Continued)

#### **NI 9233 Calibration Data**

The NI 9233 has four input channels with a fixed gain. The inputs are AC-coupled so calibration is done with a sine wave rather than with DC signals. The specification derivations are based on calibration at 250 Hz, acquired at 25 kS/s. The AC response (flatness) changes with both input frequency and sample rate; therefore, calibrating at different signal frequencies or at different sample rates gives different results.

Each channel has an associated LSB weight, which is the number of volts per bit, and an offset.

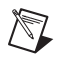

**Note** LSB weight is referred to as Gain in the object dictionary.

The calibration data is stored in a U32 array, though each Offset field (subindex 1, 3, 5, and so on) should be interpreted as a signed value.

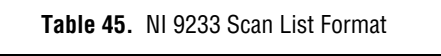

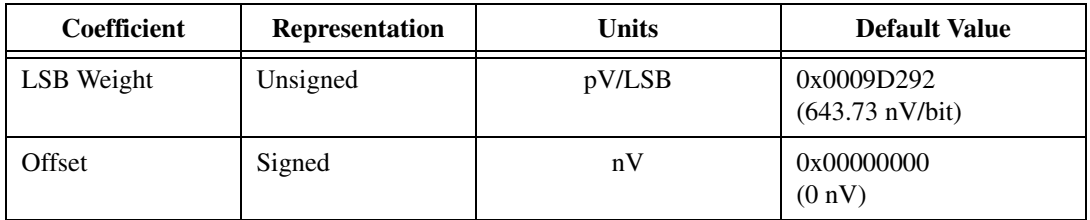

Use the calibration coefficients with the following equation to generate corrected data:

*Calibrated Data = Binary Data*  $\times$  *LSB Weight* – *Offset* 

<span id="page-51-0"></span>

| <b>Index</b> | Sub            | <b>Type</b>    | R/W                                             | <b>Description</b>                 |
|--------------|----------------|----------------|-------------------------------------------------|------------------------------------|
| 0x2002       | $\overline{0}$ | U32            | R/W                                             | Configure Module, default = $0x06$ |
| 0x2100       | $\theta$       | <b>ARR:U32</b> |                                                 | Calibration $= 16$                 |
|              | 1              |                | R                                               | Ch0 Offset                         |
|              | $\overline{2}$ |                | Ch <sub>0</sub> Gain<br>$\mathbb{R}$            |                                    |
|              | 3              |                | $\mathbb{R}$<br>Ch <sub>0</sub> Offset          |                                    |
|              | $\cdots$       |                | $\cdots$<br>$\cdots$                            |                                    |
|              | 8              |                | Ch <sub>3</sub> Gain<br>$\mathbb{R}$            |                                    |
|              | 9              |                | $\mathbb{R}$<br>External Ch <sub>0</sub> Offset |                                    |
|              | $\cdots$       |                | $\cdots$                                        | $\cdots$                           |

**Table 46.** NI 9234 Vendor Configuration Extensions

As a DSA module, the NI 9234 does not synchronize to other modules and free-runs at its own fixed rate.

#### **NI 9234 Configure Module**

The NI 9234 has a variety of configuration fields available. Configuration bits 15:8 control the channel mode, while bits 7:0 set the conversion rate.

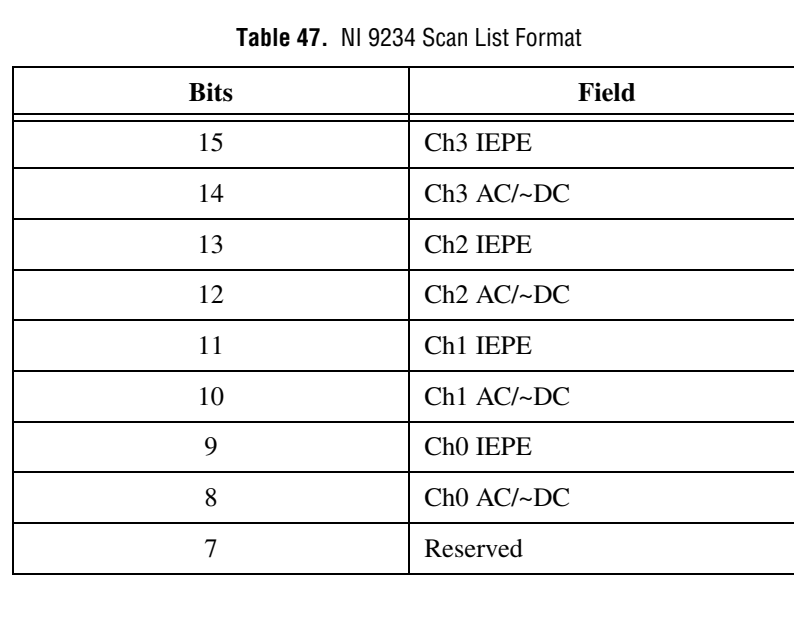

**Table 47.** NI 9234 Scan List Format (Continued)

| <b>Bits</b> | Field         |  |
|-------------|---------------|--|
| 6:2         | Clock Divisor |  |
| 1:0         | Clock Source  |  |

Where:

#### **IEPE Enable <3:0>**

When set, the corresponding channel's relays are switched to IEPE operation. IEPE operations switches the AC/DC relay to AC mode and enables the IEPE relay to send the current to the IEPE sensor.

**AC/~DC <3:0>**

Controls the AC/DC relay when IEPE is not selected. If IEPE is enabled, then these bits have no meaning as AC mode is always selected with an IEPE operation.

#### **Clock Divisor**

The NI 9234 divides the clock source (internal or external) by this value and uses it as the converters' oversample clock. The data rate is equal to 1/256 times this oversample clock frequency. Valid values for Clock Divisor are from 1 to 31, and the final divided clock must be between 100 KHz and 12.8 MHz.

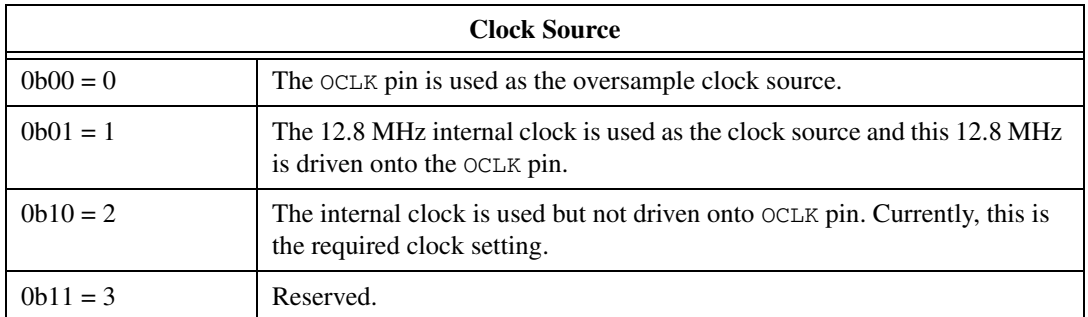

#### **NI 9234 Example Data Rates**

The example data rates use a 12.8 MHz clock source.

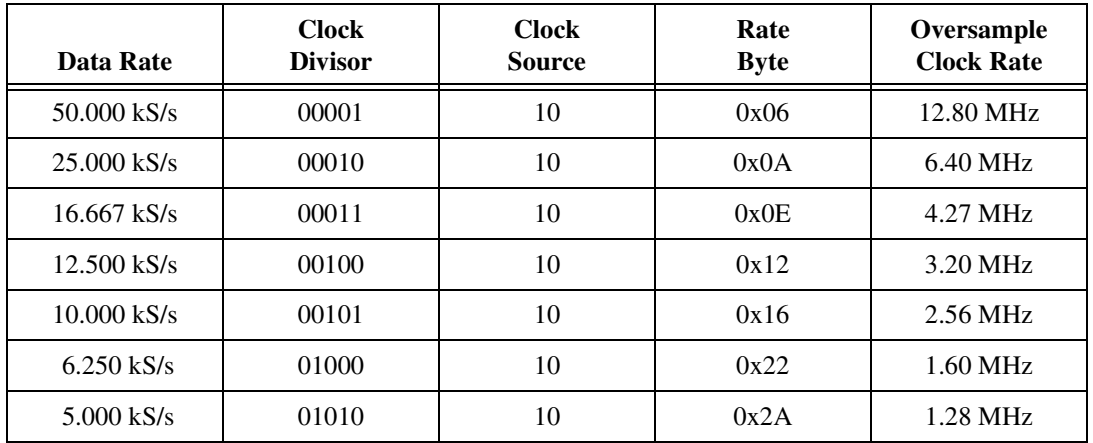

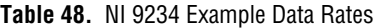

#### **NI 9234 Calibration Data**

The NI 9234 has four channels with a nominal range of  $\pm$  5 V. Each channel has an associated AC or DC input mode; an optional IEPE excitation; an associated LSB weight, which is how many volts there are per bit; and an offset, which is the volts per bit measured with the inputs grounded.

**Note** LSB weight is referred to as Gain in the object dictionary.

The calibration data is stored in a U32 array, though each Offset field (subindex 1, 3, 5, and so on) should be interpreted as a signed value.

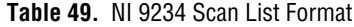

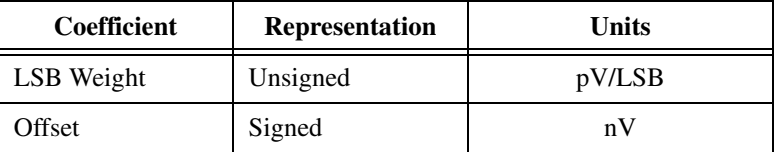

Use the calibration coefficients with the following equation to generate corrected data:

$$
V_{corrected}(V_{raw}) = V_{raw}(bits)^{*} \left\{ LSB_{weight} \left( \frac{pV}{bits} \right)^{*} 10^{-12} \left( \frac{V}{pV} \right) \right\} - Offset(pV)^{*} 10^{-9} \left( \frac{V}{nV} \right) \left\}
$$

/V

<span id="page-54-0"></span>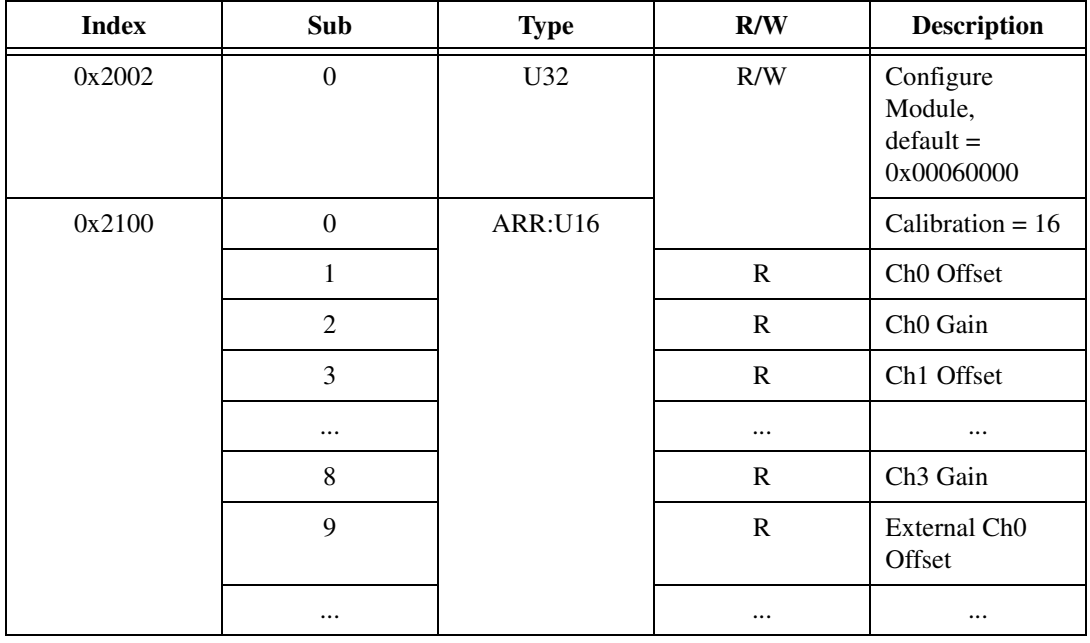

**Table 50.** NI 9237 Vendor Configuration Extensions

As a DSA module, the NI 9237 does not synchronize to other modules and free-runs at its own fixed rate.

### **NI 9237 Configure Module**

This module is set to maximum speed and configured for Full Bridge Mode for all channels by default.

| <b>Bits</b> | Field                                |
|-------------|--------------------------------------|
| 31:23       | Reserved                             |
| 22:18       | Clock Divisor                        |
| 17:16       | Clock Source                         |
| 15:12       | Shunt Cal Enable $\langle$ ch3ch0>   |
| 11:8        | Half Bridge Enable <ch3ch0></ch3ch0> |
|             | Reserved                             |

**Table 51.** NI 9237 Scan List Format

**Table 51.** NI 9237 Scan List Format (Continued)

| <b>Bits</b> | Field                                      |  |
|-------------|--------------------------------------------|--|
| 6:4         | Excitation                                 |  |
| 3:0         | Offset Cal Enable $\langle ch3ch0 \rangle$ |  |

Where:

#### **Shunt Cal Enable <3..0>**

Controls the shunt calibration switch for each of the four channels. A logic 1 in any bit closes the switch for the respective channel, while a logic 0 opens the switch.

#### **Half Bridge Enable <3..0>**

Controls the half bridge completion option for each channel. Enabling half bridge completion for a channel disconnects the negative signal input pin from the rest of the circuit, and uses an internal voltage equal to the midpoint of the excitation voltage as the negative input to the rest of the circuit. A logic 1 in any bit enables half bridge completion for the respective channel, while a logic 0 disables it.

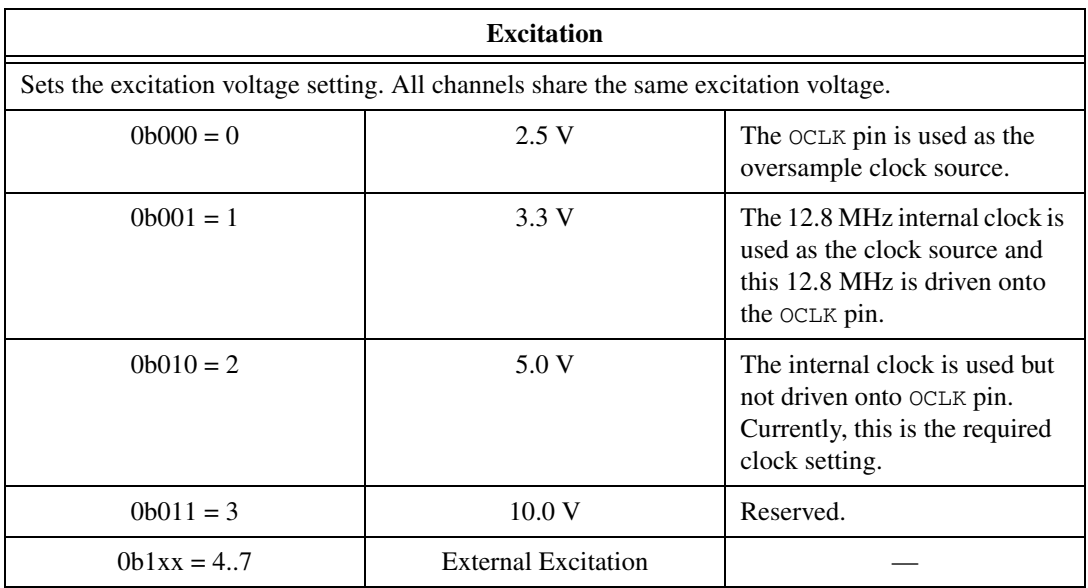

#### **Offset Cal Enable <3..0>**

Controls the offset calibration mode. Offset calibration mode disconnects both signal input pins and forces the channel inputs to zero volts, enabling measurement of the channel's offset voltage. A logic 1 in any bit enables offset calibration for the respective channel, while a logic 0 disables it.

#### **Clock Divisor**

The NI 9237 divides the clock source (internal or external) by this value and uses it as the converters' oversample clock. The data rate is equal to 1/256 times this oversample clock frequency. The final data rate must be between 391 kS/s and 52.734 kS/s. This means that while all values from 1 to 31 are within the specified operating range when using the 12.8 MHz internal clock source, for external clock sources of more than 13.5 MHz or less than 3.1 MHz the valid divisors are limited to those that provide data rates within the specified range.

#### **NI 9237 Example Data Rates**

Example data rates use a 12.8 MHz clock source.

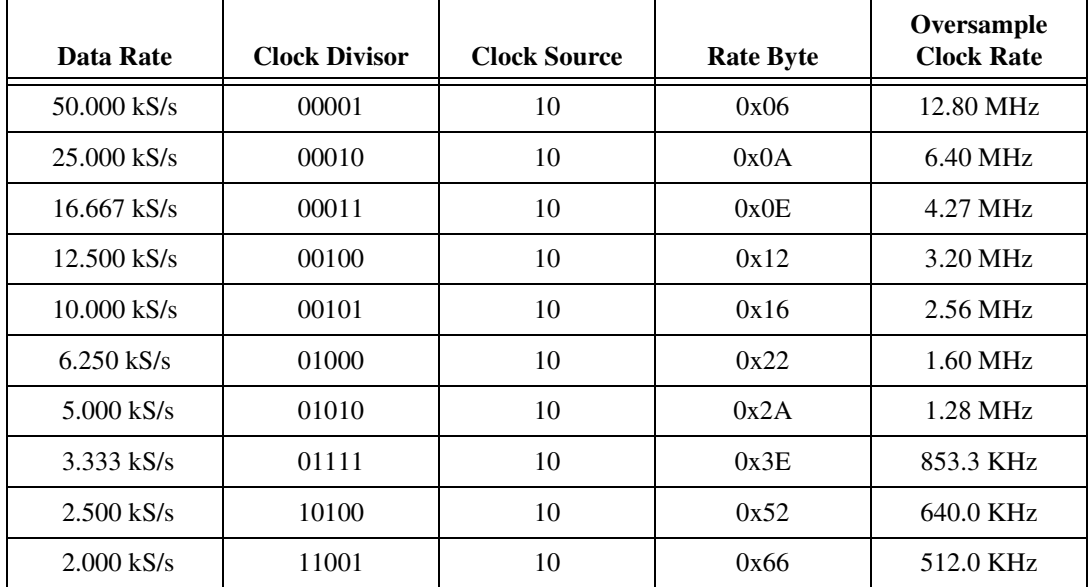

**Table 52.** NI 9237 Example Data Rates

### **NI 9237 Calibration Data**

The NI 9237 has four channels. Each channel has an associated LSB weight, which is the number of volts per bit, and an offset, which is the number of volts per bit measured when the inputs are grounded.

**Note** LSB weight is referred to as Gain in the object dictionary.

The calibration data is stored in a U16 array, though each Offset field (subindex 1, 3, 5, and so on) should be interpreted as a signed value.

| <b>Coefficient</b> | <b>Representation</b> | Units  |
|--------------------|-----------------------|--------|
| LSB Weight         | Unsigned              | pV/LSB |
| Offset             | Signed                | n V    |

**Table 53.** NI 9237 Scan List Format

Use the calibration coefficients with the following equation to generate corrected data:

$$
V_{corrected}(V_{raw}) = V_{raw}(bits)^{*} \left\{ LSB_{weight} \left( \frac{pV}{bits} \right)^{*} 10^{-13} \left( \frac{V}{pV} \right) \right\} - Offset(pV)^{*} 10^{-8} \left( \frac{V}{nV} \right) \left\}
$$

## **NI 9229/9239**

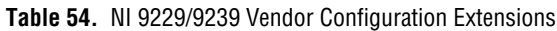

<span id="page-57-0"></span>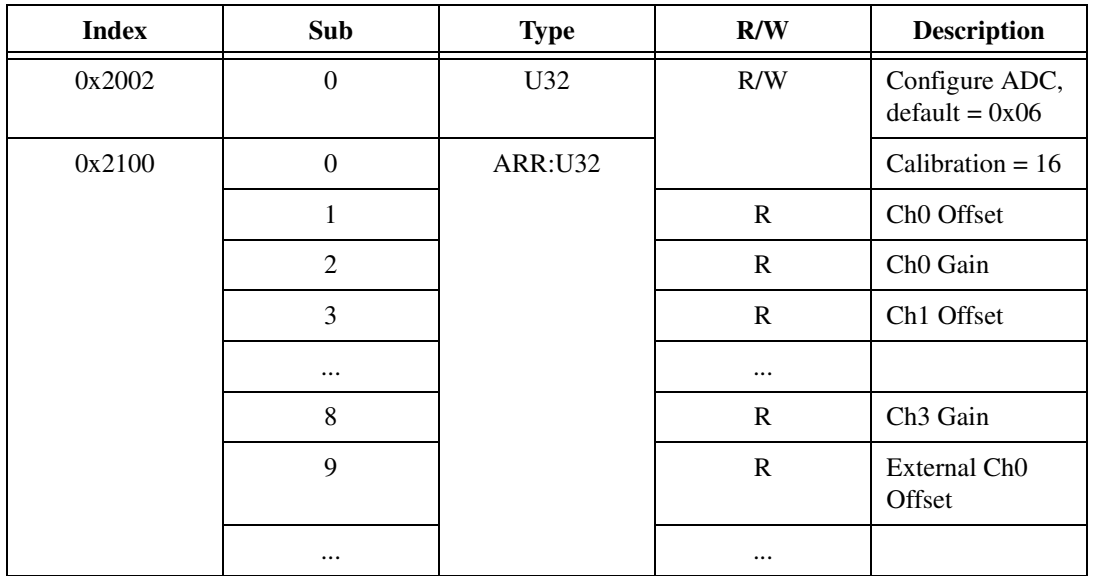

*NI 9144 User Guide and Specifications 58 ni.com*

 $\mathbb{N}$ 

As a DSA module, the NI 9229/9239 does not synchronize to other modules and free-runs at its own fixed rate.

For more information, refer to the *[NI 9233 Configure ADC](#page-48-1)* section of this document.

**Note** The NI 9229/9239 does not have the Turbo Bit configuration byte.

### **NI 9229/9239 Calibration Data**

The NI 9229/9239 have four channels with nominal ranges of  $\pm 10$  V and ±60 V respectively. Each channel has an associated LSB weight, which is the number of volts per bit, and an offset, which is the number of volts per bit measured when the inputs are grounded.

**Note** LSB weight is referred to as Gain in the object dictionary.

The calibration data is stored in a U32 array, though each Offset field (subindex 1, 3, 5, and so on) should be interpreted as a signed value.

| <b>Coefficient</b> | Representation | Units  |  |
|--------------------|----------------|--------|--|
| LSB Weight         | Unsigned       | pV/LSB |  |
| Signed<br>Offset   |                | nV     |  |

**Table 55.** NI 9229/9239 Scan List Format

Use the calibration coefficients with the following equation to generate corrected data:

$$
V_{corrected}(V_{raw}) = V_{raw}(bits)^{*} \left\{ LSB_{weight} \left( \frac{pV}{bits} \right)^{*} 10^{-12} \left( \frac{V}{pV} \right) \right\} - Offset(pV)^{*} 10^{-9} \left( \frac{V}{nV} \right) \left\}
$$

 $\mathbb{N}$ 

 $\mathbb{N}$ 

<span id="page-59-0"></span>

| <b>Index</b> | Sub              | <b>Type</b>    | R/W          | <b>Description</b>                 |
|--------------|------------------|----------------|--------------|------------------------------------|
| 0x2100       | $\boldsymbol{0}$ | <b>ARR:U32</b> |              | Calibration = $16$                 |
|              | л                |                | $\mathbf R$  | Ch0 Offset                         |
|              | $\overline{2}$   |                | $\mathbf R$  | Ch <sub>0</sub> Gain               |
|              | 3                |                | $\mathbb{R}$ | Ch1 Offset                         |
|              | $\cdots$         |                | $\cdots$     |                                    |
|              | 8                |                | $\mathbb{R}$ | Ch <sub>3</sub> Gain               |
|              | 9                |                | $\mathbb{R}$ | External Ch <sub>0</sub><br>Offset |
|              | $\cdots$         |                | $\cdots$     |                                    |

**Table 56.** NI 9263 Vendor Configuration Extensions

### **NI 9263 Calibration Data**

The NI 9263 has four channels with a nominal range of  $\pm 10.7$  V. Each channel has an associated LSB weight, which is the number of volts per bit, and an offset, which is the number of volts per bit measured when the inputs are grounded.

**Note** LSB weight is referred to as Gain in the object dictionary.

The calibration data is stored in a U32 array, though each Offset field (subindex 1, 3, 5, and so on) should be interpreted as a signed value.

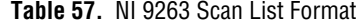

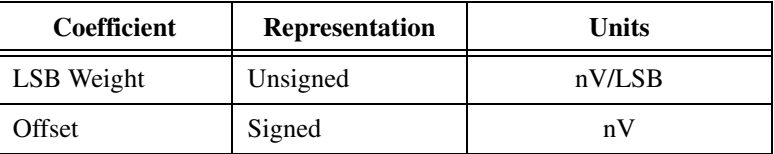

Use the calibration coefficients with the following equation to generate corrected data:

$$
V_{desired}(Code) = Code \bullet LSB_{weight}\left(\frac{nV}{bits}\right) \bullet 10^{-9} \left(\frac{V}{nV}\right) + Offset(nV) \bullet 10^{-9} \left(\frac{V}{nV}\right)
$$

 $\mathbb N$ 

<span id="page-60-0"></span>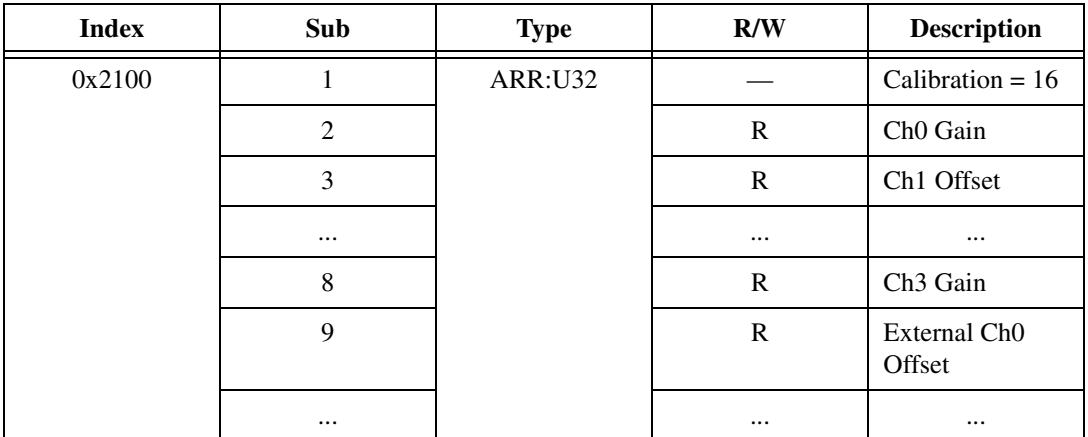

**Table 58.** NI 9264 Vendor Configuration Extensions

### **NI 9264 Calibration Data**

The NI 9263 has four channels with a nominal range of  $\pm 10.5$  V. Each channel has an associated LSB weight, which is the number of volts per bit, and an offset, which is the number of volts per bit measured when the inputs are grounded.

**Note** LSB weight is referred to as Gain in the object dictionary.

The calibration data is stored in a U32 array, though each Offset field (subindex 1, 3, 5, and so on) should be interpreted as a signed value.

| <b>Coefficient</b> | <b>Representation</b> | Units  |  |
|--------------------|-----------------------|--------|--|
| LSB Weight         | Unsigned              | pV/LSB |  |
| Offset             | Signed                | n V    |  |

**Table 59.** NI 9264 Scan List Format

Use the calibration coefficients with the following equation to generate corrected data:

$$
V_{desired}(Code) = Code \bullet LSB_{weight}\left(\frac{nV}{bits}\right) \bullet 10^{-9} \left(\frac{V}{nV}\right) + Offset(nV) \bullet 10^{-9} \left(\frac{V}{nV}\right)
$$

 $\mathbb{N}$ 

<span id="page-61-0"></span>

| <b>Index</b> | Sub            | <b>Type</b>    | R/W          | <b>Description</b>                 |
|--------------|----------------|----------------|--------------|------------------------------------|
| 0x2002       | 1              | <b>ARR:U32</b> | $\mathbb{R}$ | Error Status,<br>sent as 8-bit PDO |
| 0x2100       | $\mathbf{0}$   | <b>ARR:U32</b> |              | Calibration = $16$                 |
|              | 1              |                | $\mathbf R$  | Ch0 Offset                         |
|              | $\mathfrak{2}$ |                | $\mathbf R$  | Ch <sub>0</sub> Gain               |
|              | 3              |                | $\mathbb{R}$ | Ch1 Offset                         |
|              | $\cdots$       |                |              |                                    |
|              | 8              |                | $\mathbb{R}$ | Ch <sub>3</sub> Gain               |
|              | 9              |                | $\mathbf R$  | External Ch <sub>0</sub><br>Offset |
|              | $\cdots$       |                |              |                                    |

**Table 60.** NI 9265 Vendor Configuration Extensions

#### **NI 9265 Error Status**

Each channel has open loop detection circuitry that reports an error whenever the load is disconnected and the current is set to a value higher than 0 mA.

### **NI 9265 Calibration Data**

The NI 9265 has four channels with a nominal range of 0 to 20.675 mA. Each channel has an associated LSB weight, which is the number of volts per bit, and an offset, which is the number of volts per bit measured when the inputs are grounded.

**Note** LSB weight is referred to as Gain in the object dictionary.

The calibration data is stored in a U32 array, though each Offset field (subindex 1, 3, 5, and so on) should be interpreted as a signed value.

| <b>Coefficient</b> | <b>Representation</b> | Units  |  |
|--------------------|-----------------------|--------|--|
| LSB Weight         | Unsigned              | pA/LSB |  |
| Offset             | Signed                | рA     |  |

**Table 61.** NI 9265 Scan List Format

 $\mathbb N$ 

Use the calibration coefficients with the following equation to generate corrected data:

$$
I_{desired}(Code) = Code \bullet LSB_{weight}\left(\frac{pA}{bits}\right) \bullet 10^{-12}\left(\frac{A}{pA}\right) + Offset(pA) \bullet 10^{-12}\left(\frac{A}{pA}\right)
$$

## **NI 9401**

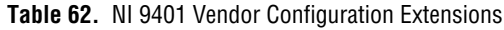

<span id="page-62-0"></span>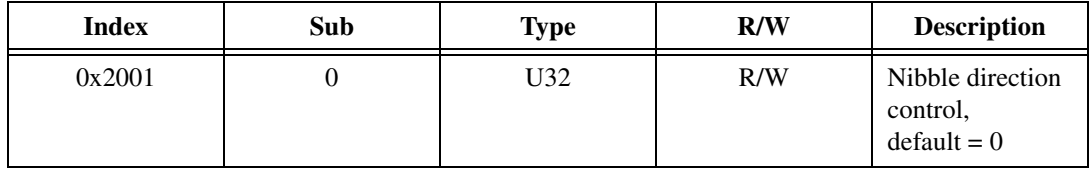

### **NI 9401 Direction Control**

**Table 63.** NI 9401 Scan List Format

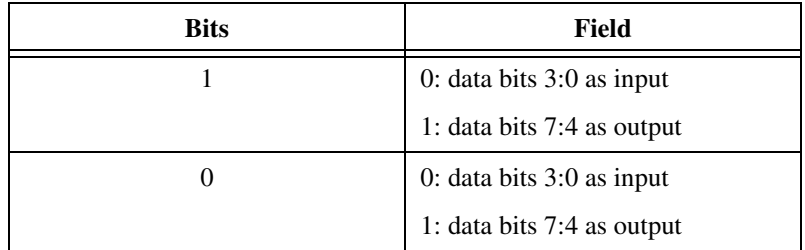

<span id="page-62-1"></span> $\mathbb{N}$ 

**Note** Both the input and output bytes are transmitted in the PDO regardless of the direction control; only the relevant bits are connected to the I/O pins.

# **NI 9403**

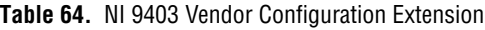

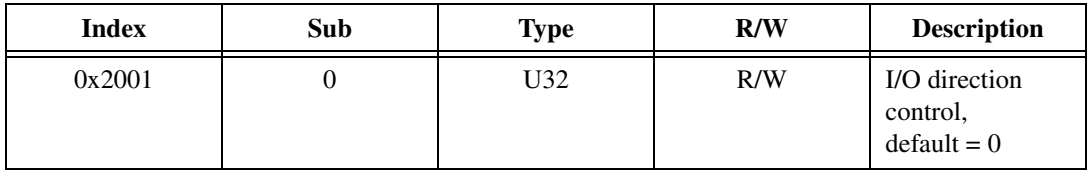

### **NI 9403 Direction Control**

The direction control field has one bit for each I/O pin, with bit 0 matching channel 0, and so forth. 0 in the direction control indicates that I/O is an input; 1 indicates an output.

**Note** Both the input and output data is transmitted in the PDO regardless of the direction control; only the relevant bits are connected to the I/O pins.

# **NI 9476**

<span id="page-63-0"></span> $\mathbb{N}$ 

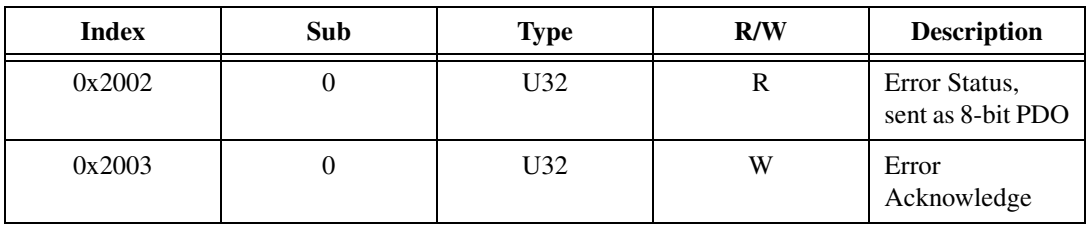

**Table 65.** NI 9476 Vendor Configuration Extensions

#### **NI 9476 Error Status**

If a channel over-current occurs on any of the 32 channels, the corresponding bit in error status field is set to inform the user.

# <span id="page-64-0"></span>**Where to Go for Support**

The National Instruments Web site is your complete resource for technical support. At ni.com/support you have access to everything from troubleshooting and application development self-help resources to email and phone assistance from NI Application Engineers.

National Instruments corporate headquarters is located at 11500 North Mopac Expressway, Austin, Texas, 78759-3504. National Instruments also has offices located around the world to help address your support needs. For telephone support in the United States, create your service request at ni.com/support and follow the calling instructions or dial 512 795 8248. For telephone support outside the United States, contact your local branch office:

Australia 1800 300 800, Austria 43 662 457990-0, Belgium 32 (0) 2 757 0020, Brazil 55 11 3262 3599, Canada 800 433 3488, China 86 21 5050 9800, Czech Republic 420 224 235 774, Denmark 45 45 76 26 00, Finland 358 (0) 9 725 72511, France 01 57 66 24 24, Germany 49 89 7413130, India 91 80 41190000, Israel 972 3 6393737, Italy 39 02 41309277, Japan 0120-527196, Korea 82 02 3451 3400, Lebanon 961 (0) 1 33 28 28, Malaysia 1800 887710, Mexico 01 800 010 0793, Netherlands 31 (0) 348 433 466, New Zealand 0800 553 322, Norway 47 (0) 66 90 76 60, Poland 48 22 328 90 10, Portugal 351 210 311 210, Russia 7 495 783 6851, Singapore 1800 226 5886, Slovenia 386 3 425 42 00, South Africa 27 0 11 805 8197, Spain 34 91 640 0085, Sweden 46 (0) 8 587 895 00, Switzerland 41 56 2005151, Taiwan 886 02 2377 2222, Thailand 662 278 6777, Turkey 90 212 279 3031, United Kingdom 44 (0) 1635 523545

National Instruments, NI, ni.com, and LabVIEW are trademarks of National Instruments Corporation. Refer to the *Terms of Use* section on ni.com/legal for more information about National Instruments trademarks. Other product and company names mentioned herein are trademarks or trade names of their respective companies. For patents covering National Instruments products/technology, refer to the appropriate location: **Help»Patents** in your software, the patents.txt file on your media, or the *National Instruments Patent Notice* at ni.com/patents.

© 2008 National Instruments Corporation. All rights reserved. 372498A-01 Oct08

Download from Www.Somanuals.com. All Manuals Search And Download.

Free Manuals Download Website [http://myh66.com](http://myh66.com/) [http://usermanuals.us](http://usermanuals.us/) [http://www.somanuals.com](http://www.somanuals.com/) [http://www.4manuals.cc](http://www.4manuals.cc/) [http://www.manual-lib.com](http://www.manual-lib.com/) [http://www.404manual.com](http://www.404manual.com/) [http://www.luxmanual.com](http://www.luxmanual.com/) [http://aubethermostatmanual.com](http://aubethermostatmanual.com/) Golf course search by state [http://golfingnear.com](http://www.golfingnear.com/)

Email search by domain

[http://emailbydomain.com](http://emailbydomain.com/) Auto manuals search

[http://auto.somanuals.com](http://auto.somanuals.com/) TV manuals search

[http://tv.somanuals.com](http://tv.somanuals.com/)